# **COMPUTATIONAL PROTEOMICS AND METABOLOMICS**

*Oliver Kohlbacher, Sven Nahnsen, Knut Reinert* 

5. Quantification II: Label-free quantification, SILAC

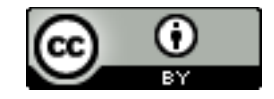

**This work is licensed under a Creative Commons Attribution 4.0 International License.** 

#### **Overview**

- Label-free quantification
	- Definition of features
	- Feature finding on centroided data
	- Absolute quantification using label-free quantification
- SILAC quantification
	- Problem
	- Application of simple feature finding and linking
	- MaxQuant algorithm
	- Application examples

# LEARNING UNIT 5A **FEATURE FINDING FOR** LABEL-FREE QUANTIFICATION

Feature-finding 

- Definition of terms (maps, features)
- Key concepts in label-free quantification
- Averagine model
- Feature finding on centroided data

**This work is licensed under a Creative Commons Attribution 4.0 International License.** 

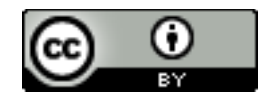

## Label-Free Quantification (LFQ)

- **Quantification through the ion current in MS spectra**
- Key advantage: no labeling needed  $-$  cheap, scales well
- Key disadvantage: normalization tricky  $-$  direct comparison
- Based on the notion of **features** and **maps** 
	- LC-MS data: 2D datasets of up to hundreds of GB per sample
	- **Raw data:** unmodified detector signal
	- **Centroided data:** peaks called on the MS level
	- **Features:** the stuff that matters in **maps**

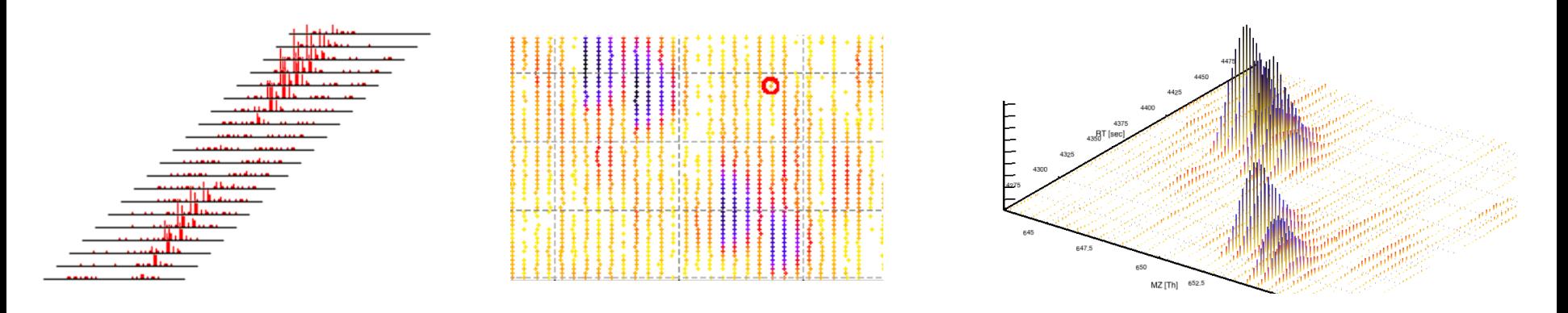

## LC-MS Data (Map)

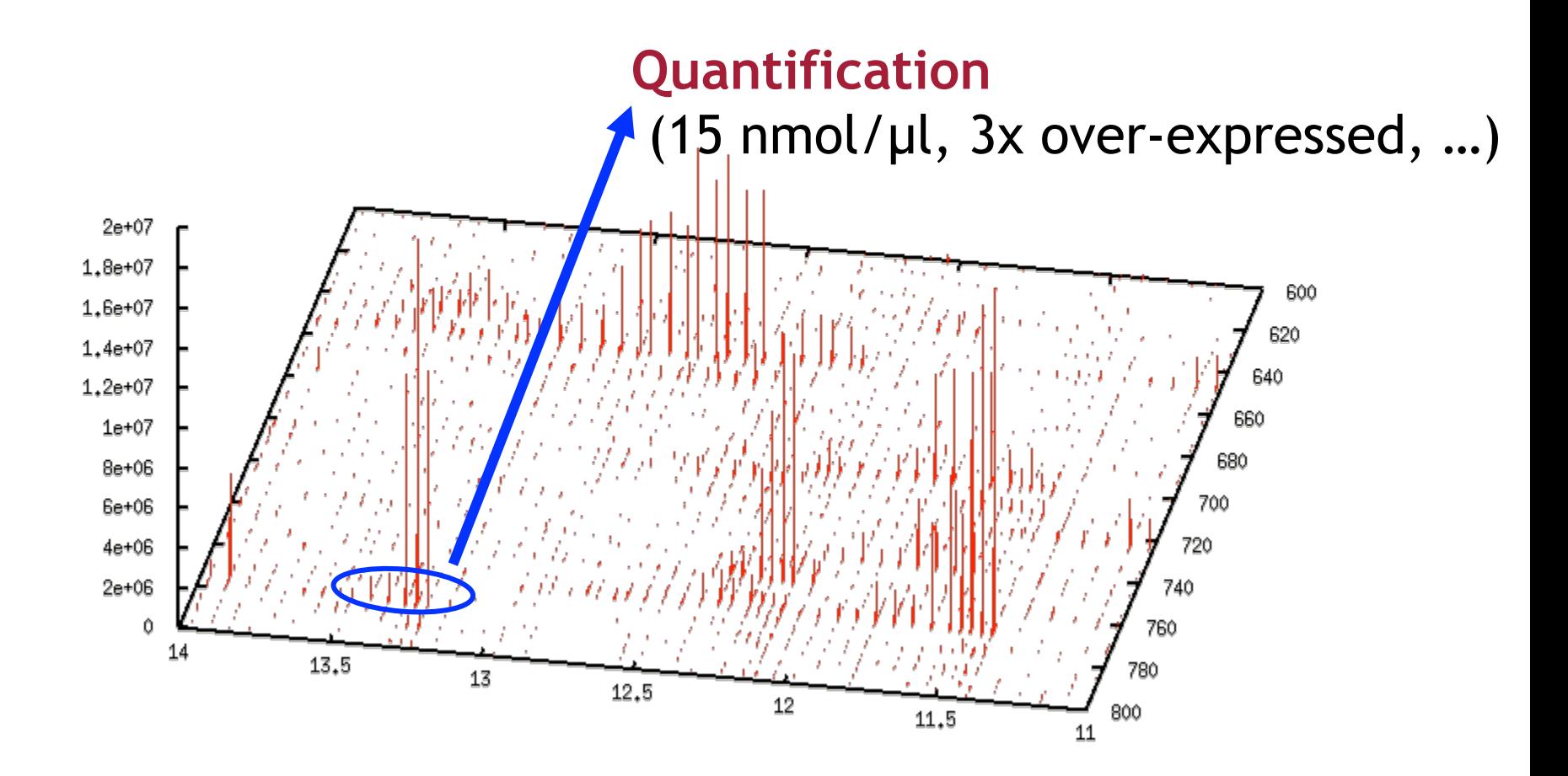

### **Feature Finding – Terms**

*Map:* 

Two-dimensional data set (RT,  $m/z$ ) containing the MS signal from one LC-MS run.

#### *Feature:*

The sum of all the MS signals caused by the same analyte in a specific charge state.

Different charge states or adducts will result in distinct features. Primarily characterized by RT, m/z, charge, intensity. 

#### **Feature finding:**

Finding the set of features explaining as much of the signal in a map as possible.

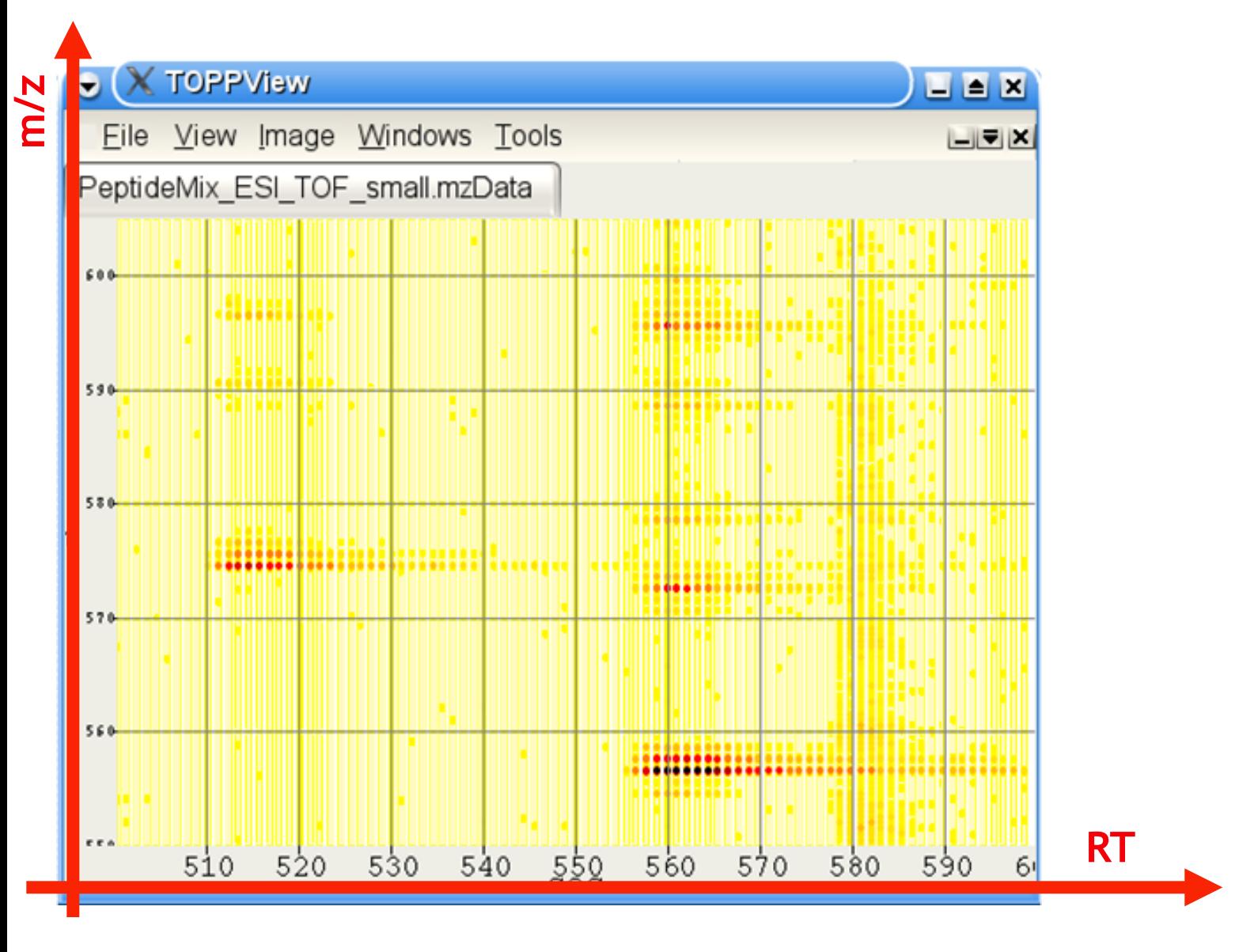

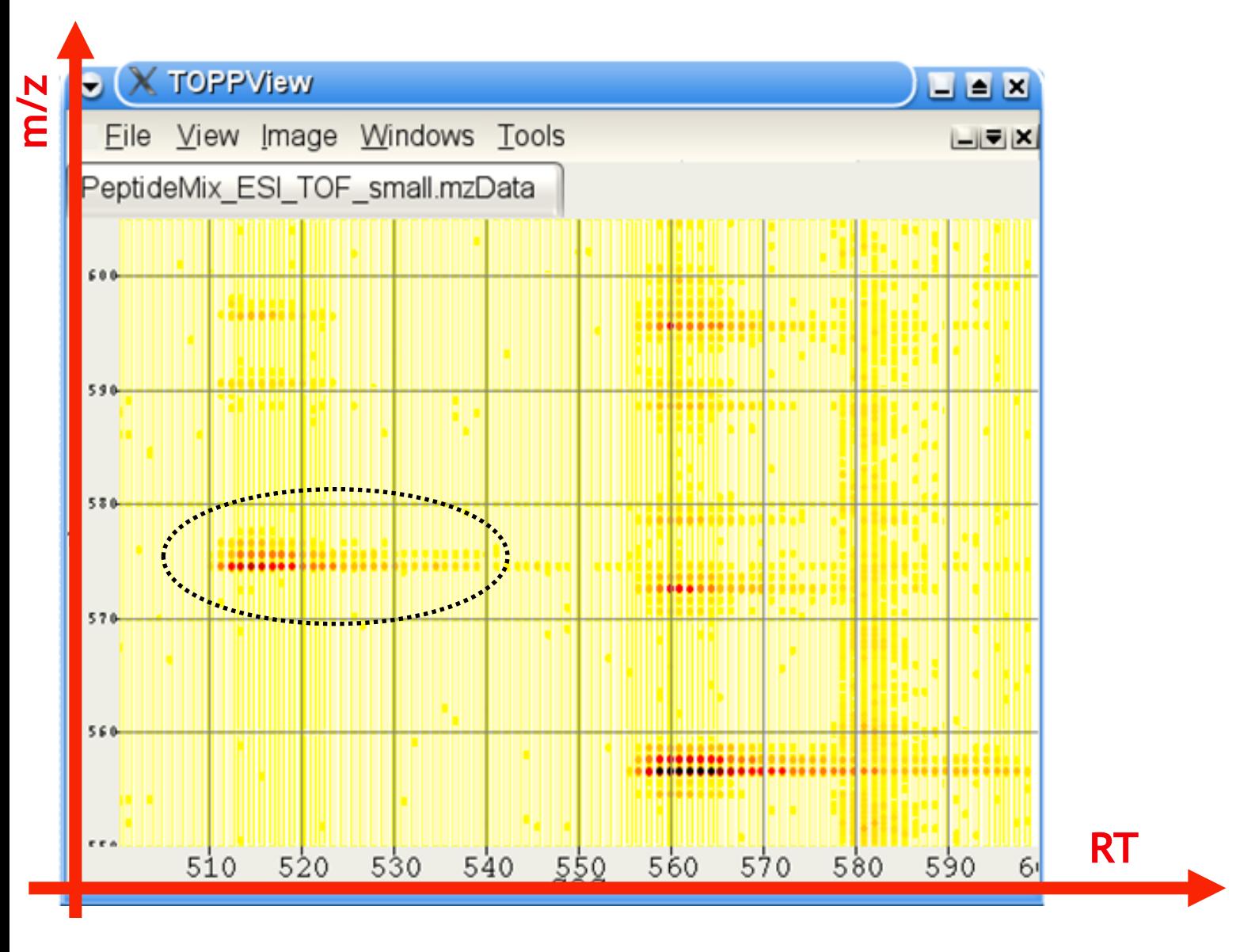

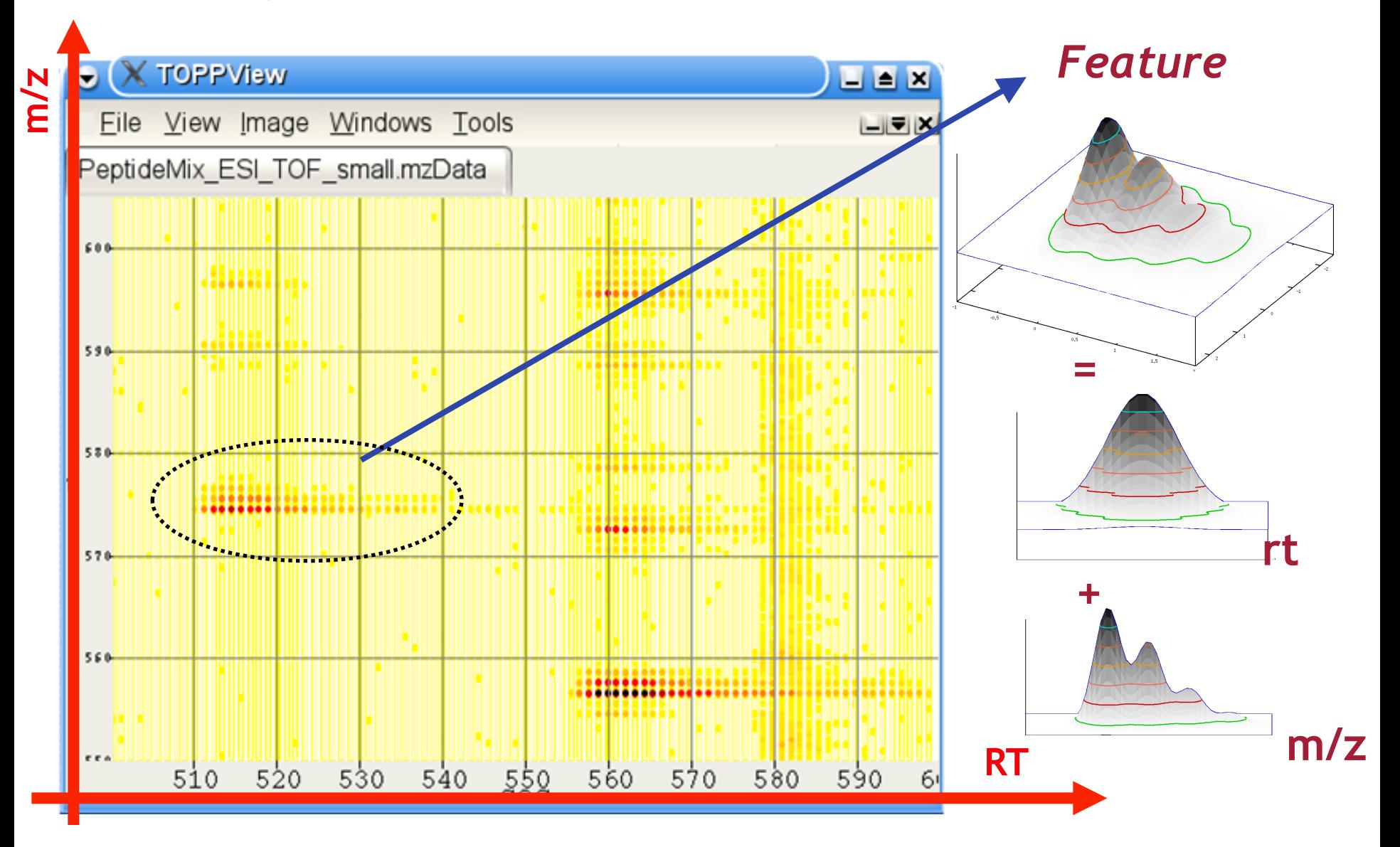

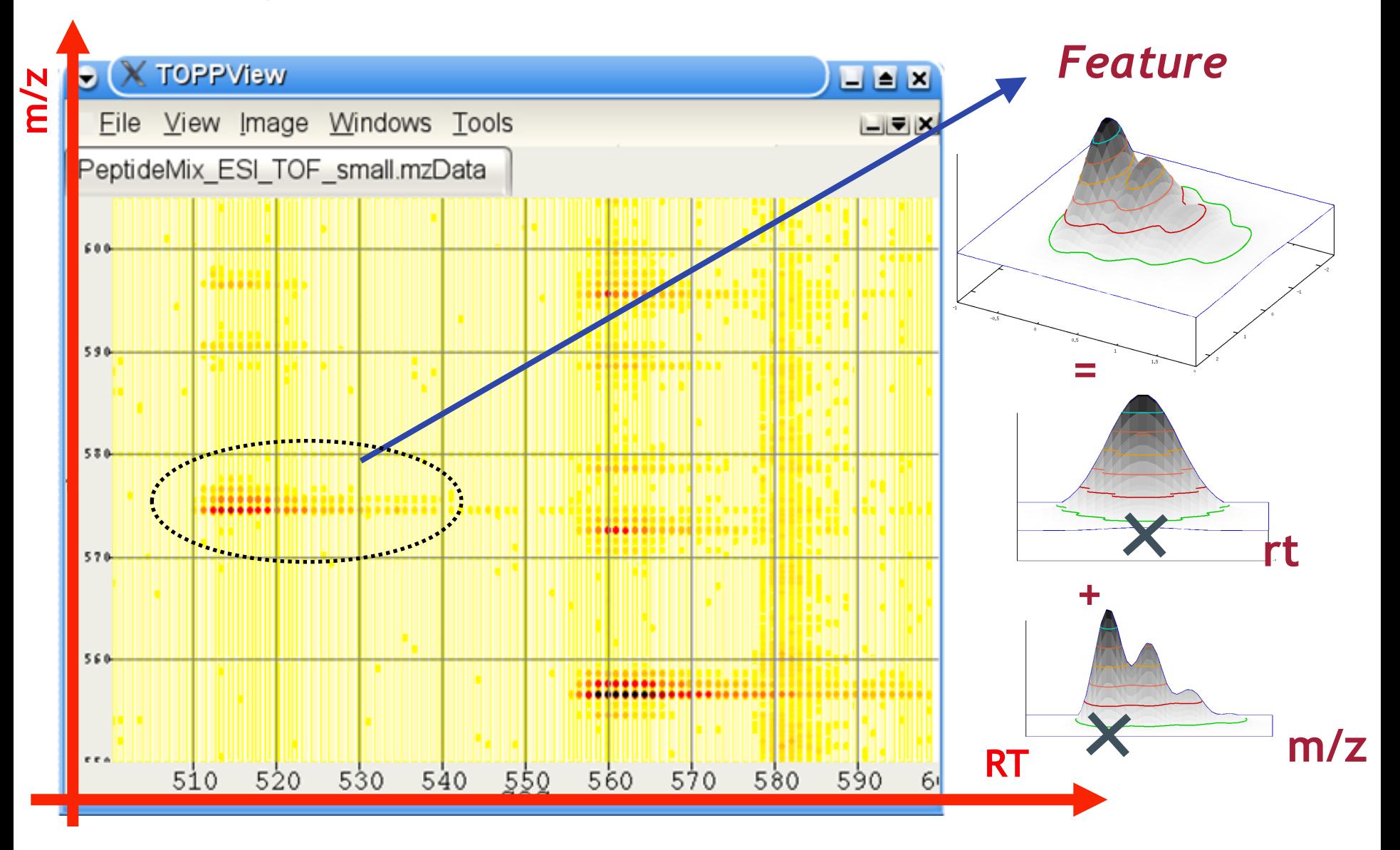

#### **Raw Map → Feature Map**

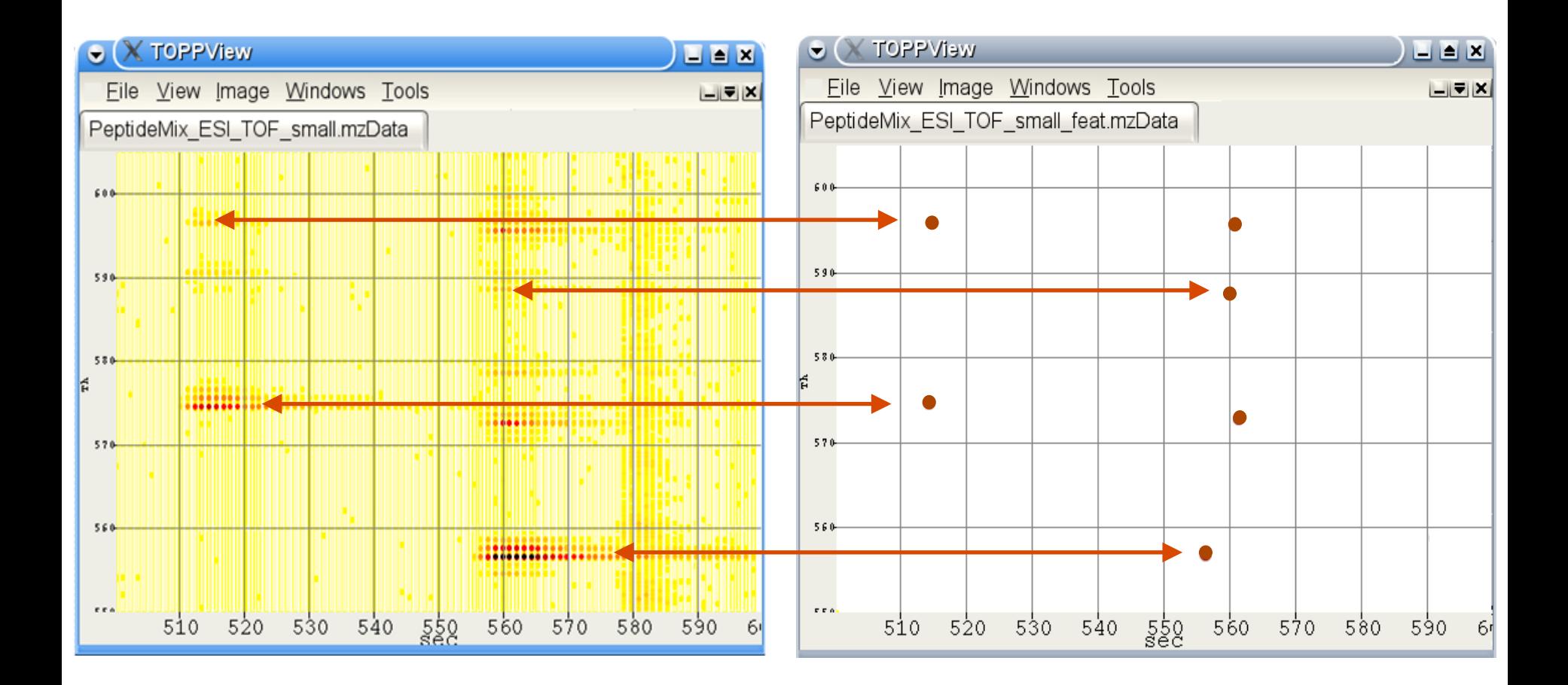

## **LFQ – Analysis Strategy**

**1.** Find features in all maps

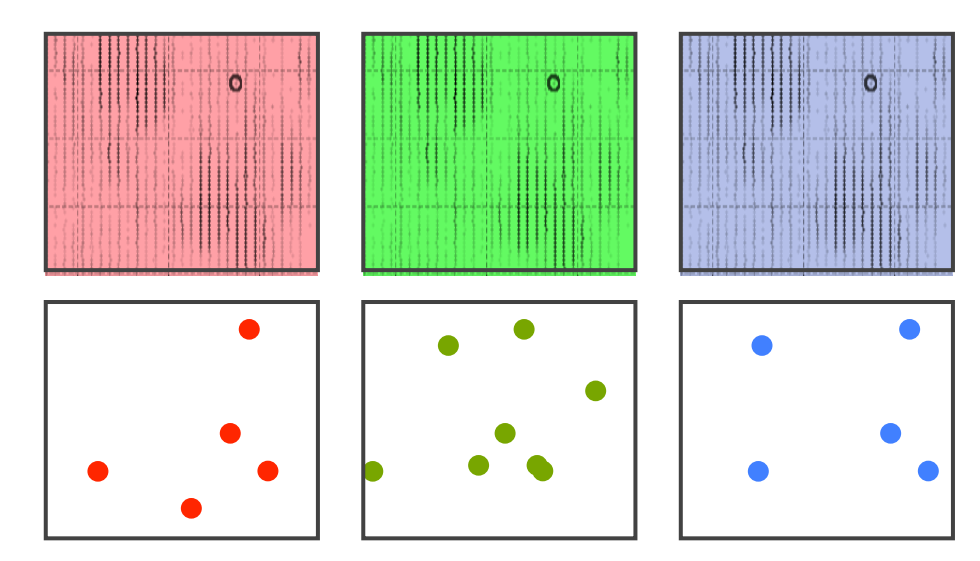

# **LFQ - Analysis Strategy**

- **1.** Find features in all maps
- **2. Align** maps

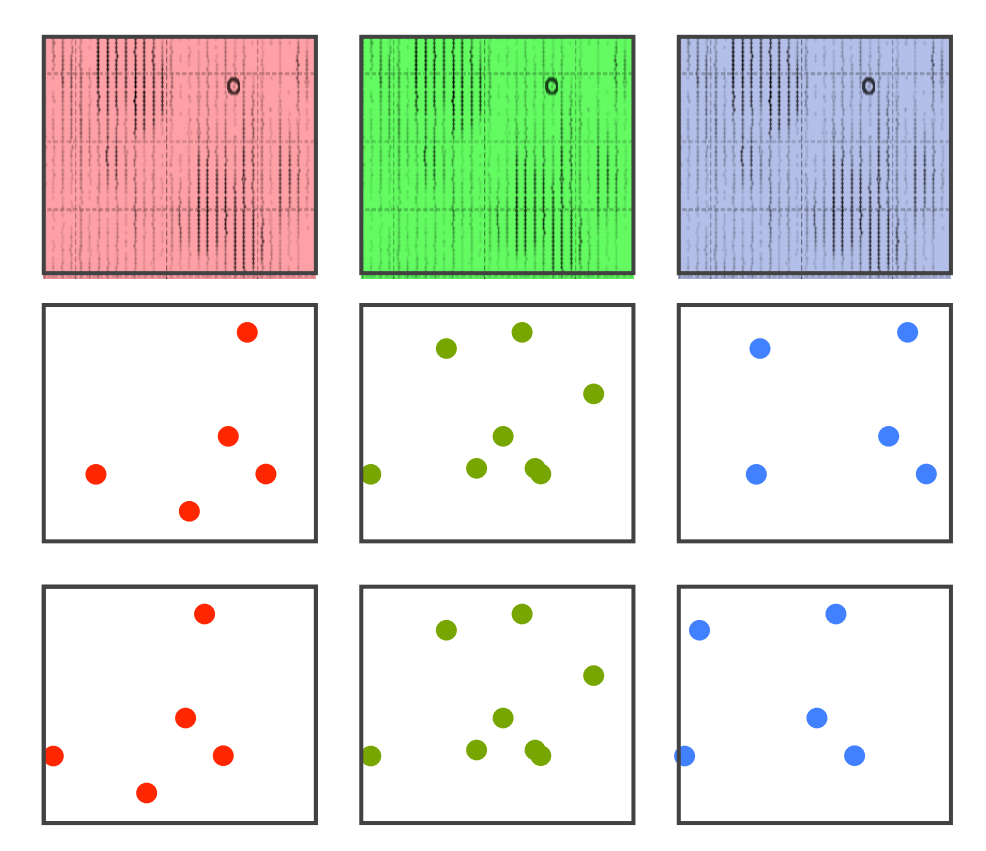

# **LFQ – Analysis Strategy**

- **1.** Find features in all maps
- **2. Align** maps
- **3. Link** corresponding features

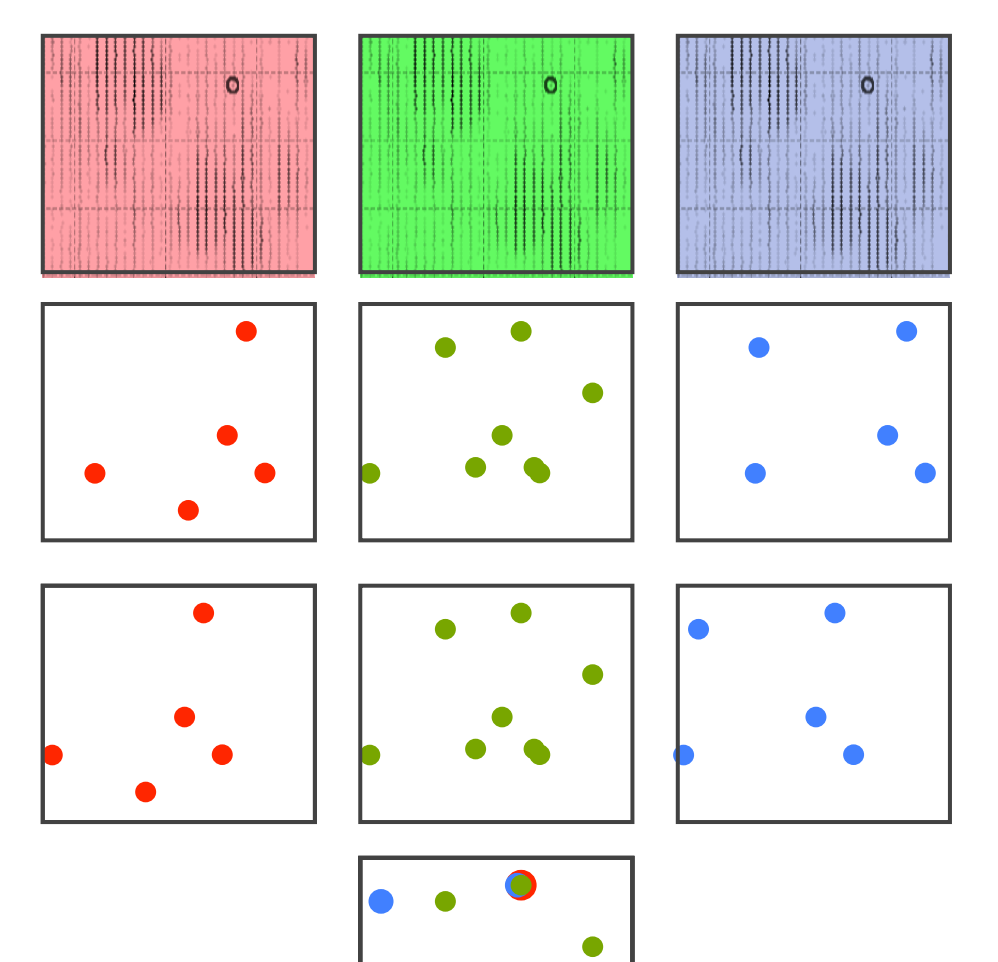

# **LFQ – Analysis Strategy**

- **1.** Find features in all maps
- **2. Align** maps
- **3. Link** corresponding features
- **4. Identify** features

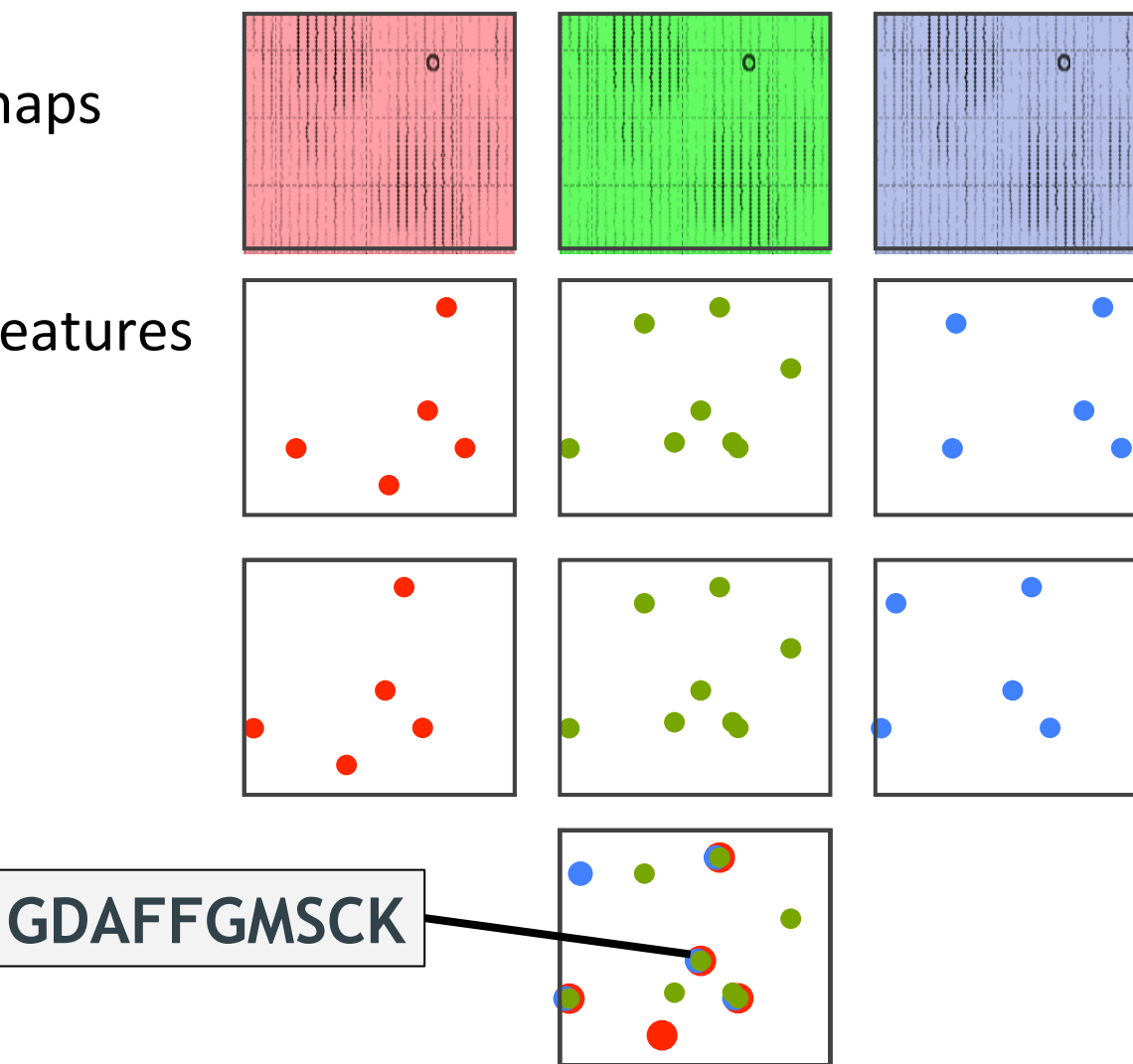

# **LFQ – Analysis Strategy**

- **1.** Find features in all maps
- **2. Align** maps
- **3. Link** corresponding features
- **4. Identify** features
- **5. Quantify**

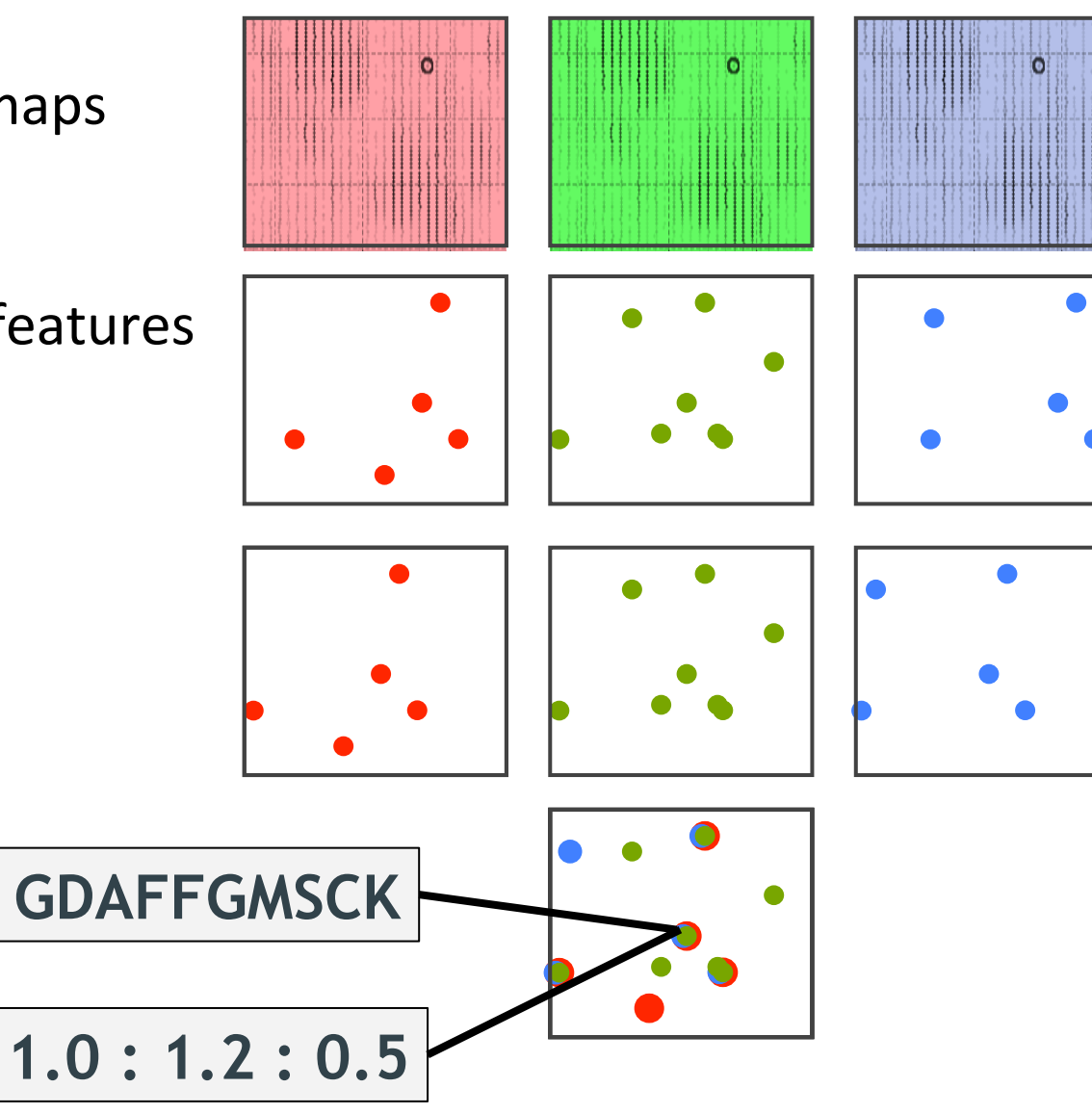

#### **Feature Finding as Data Reduction**

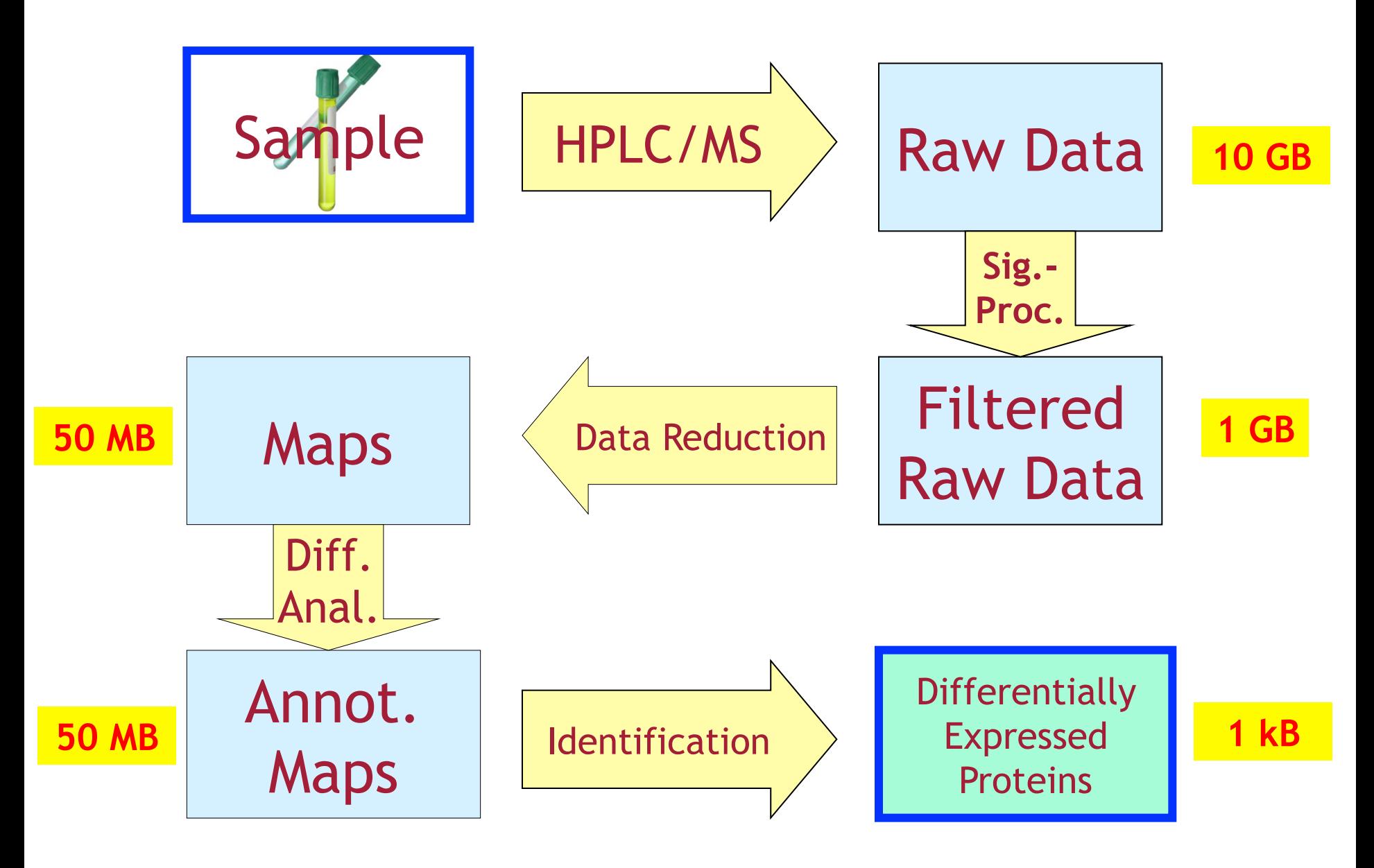

## **Feature Finding**

- Identify all peaks belonging to one peptide
- Key idea:
	- Identify suspicious regions
	- Fit a two-dimensional model to that region

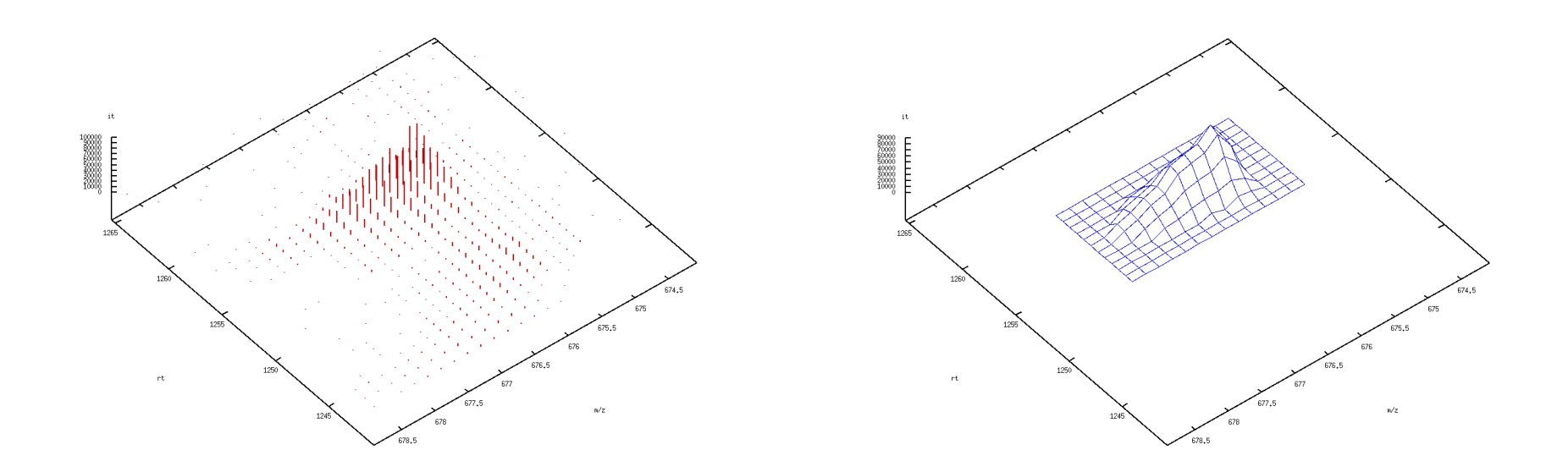

#### **Feature Attributes**

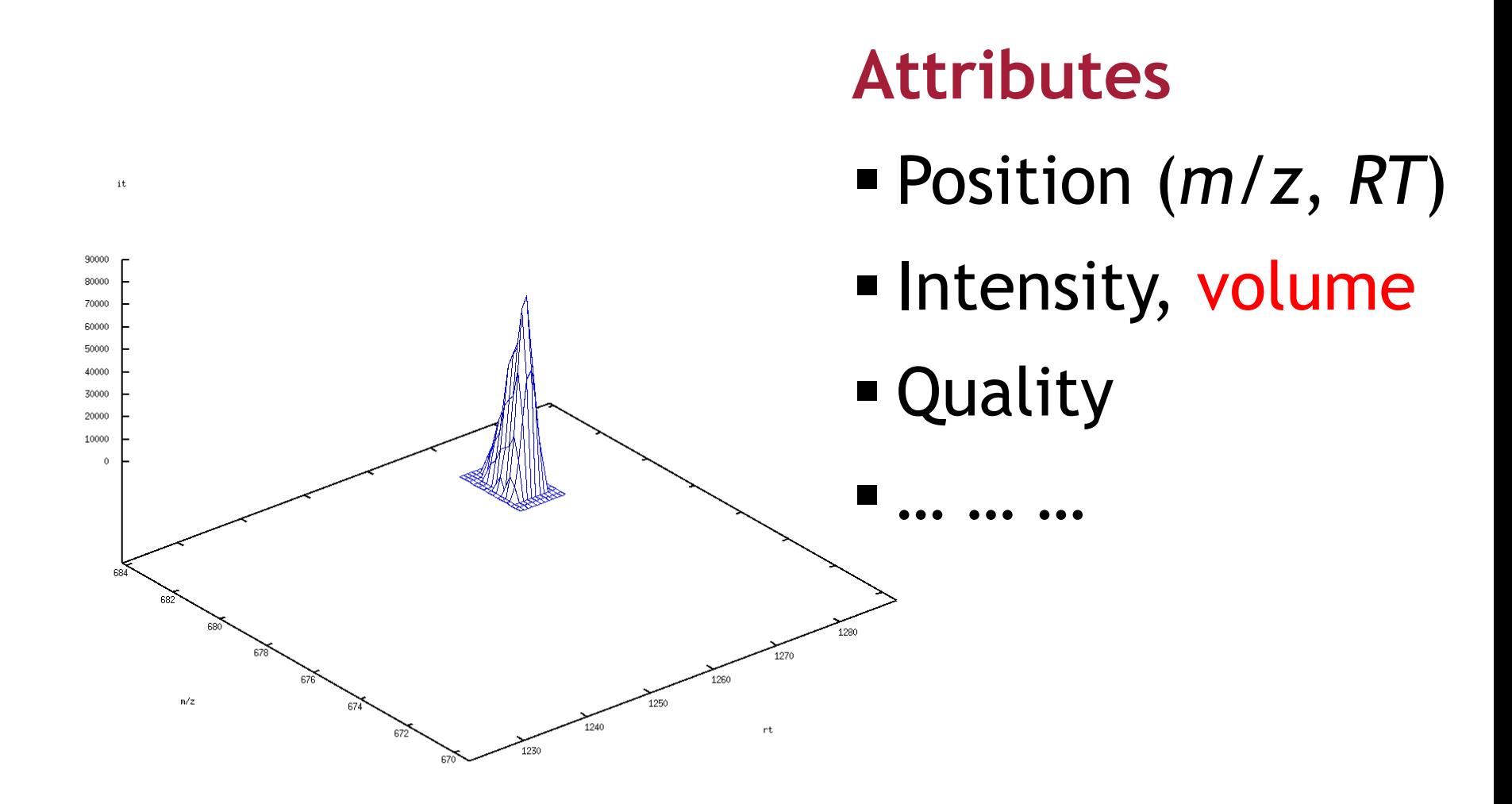

#### **Feature Model**

#### Feature model = Isotope pattern x Elution profile

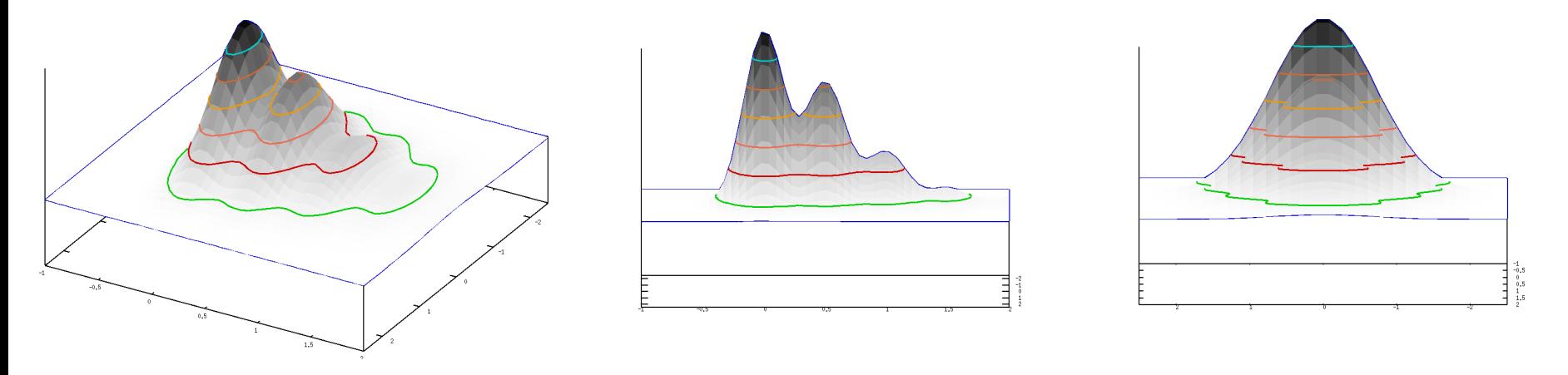

m/z rt

## **Feature Model**

- Physical processes leading to the shape of a feature:
	- Chromatography
		- Elution profiles are (ideally) shaped like a Gaussian
		- Parameters: width, height, position
	- Mass spectrometry
		- Mass spectra of peptides are characterized by the isotope pattern
		- Modeled by a binomial distribution
- **Both separation processes are independent**
- A two-dimensional feature is then described by the product of two one-dimensional models

## **Averagine**

- Since the isotope pattern changes with the composition of the peptide, it is unknown which pattern should be fitted!
- Idea
	- We know the mass of the feature
	- Assume an average composition of an amino acid
	- Then we can estimate the composition
- The elemental composition of such an average amino acid, also called 'averagine', can be derived statistically:

$$
C_{4.94}H_{7.76}N_{1.36}O_{1.48}S_{0.04} \\
$$

## **Isotope Patterns**

- Based on averagine compositions one can compute the isotope patterns for any given *m/z*
- Heavier peptides have smaller monoisotopic peaks
- In the limit, the distribution approaches a normal distribution

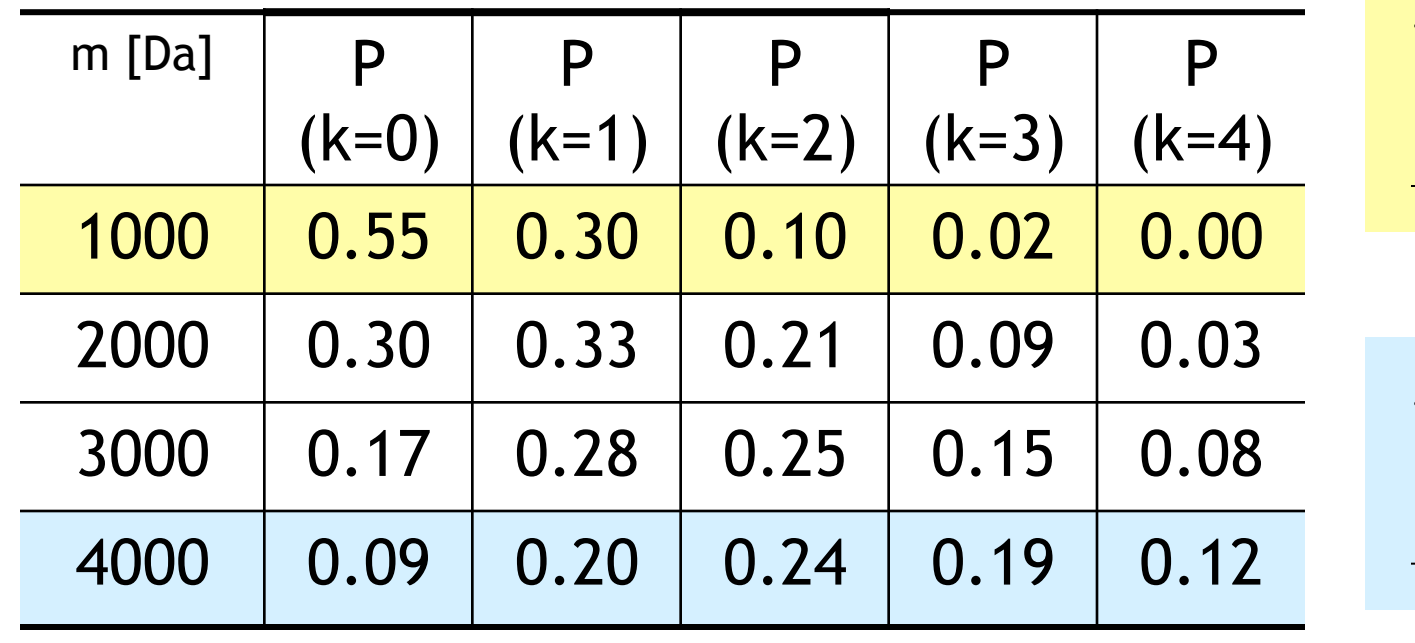

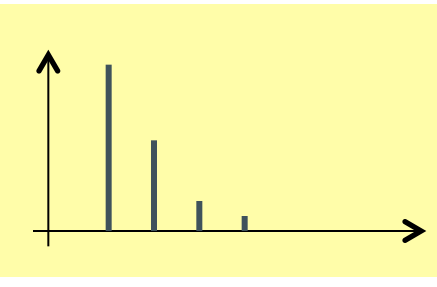

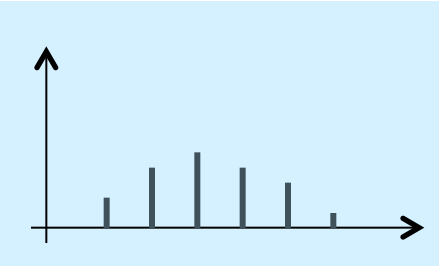

## **Feature Model – m/z**

- Isotope pattern is also modulated by the *instrument resolution*
- We can assume a Gaussian shape for each of the peaks of the isotope pattern

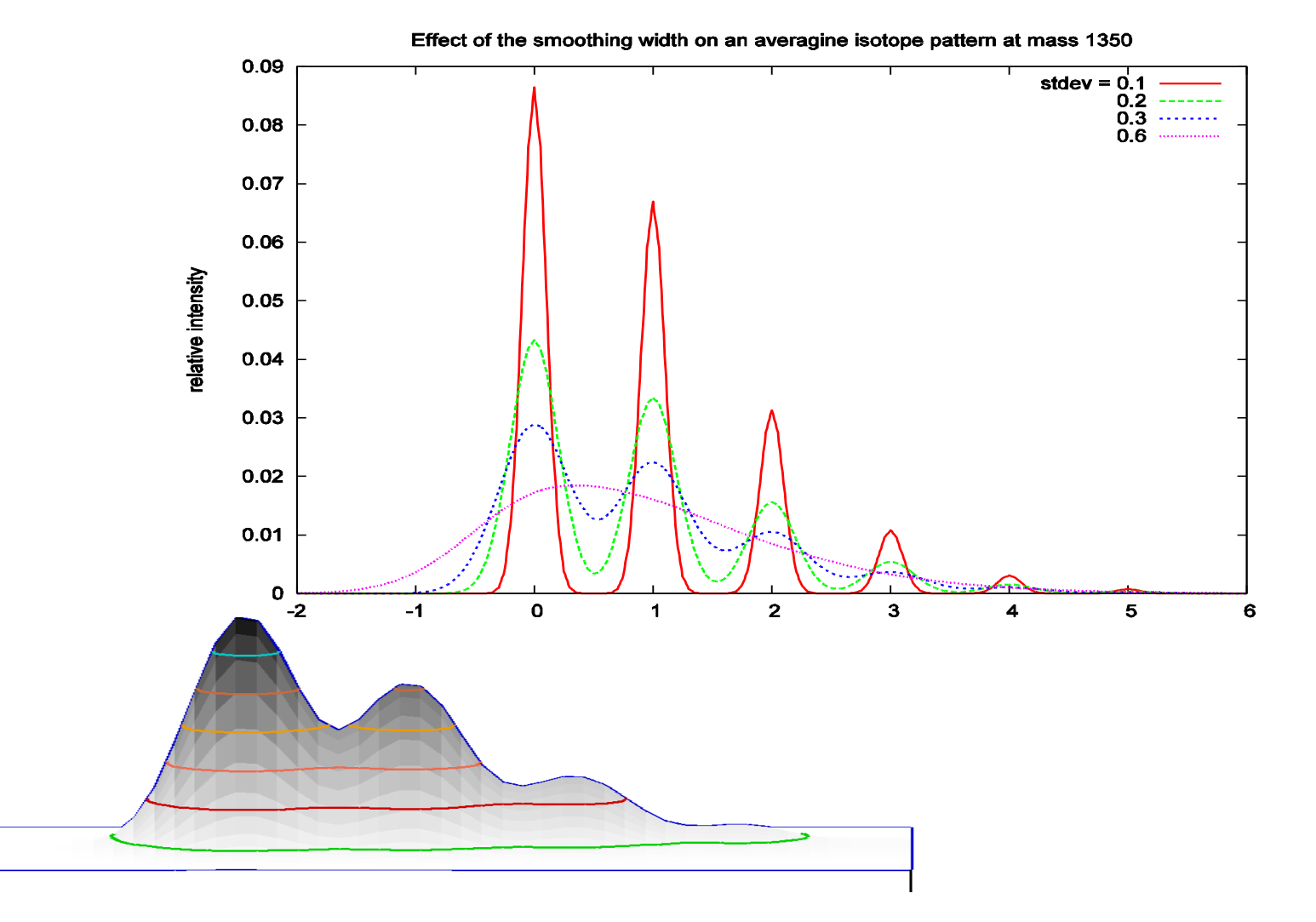

24 

#### **Feature Model – RT**

- Elution profile is typically assumed to be a Gaussian
- There are some variants that also allow for asymmetric peaks
- This defines the shape of a feature in in the RT dimension

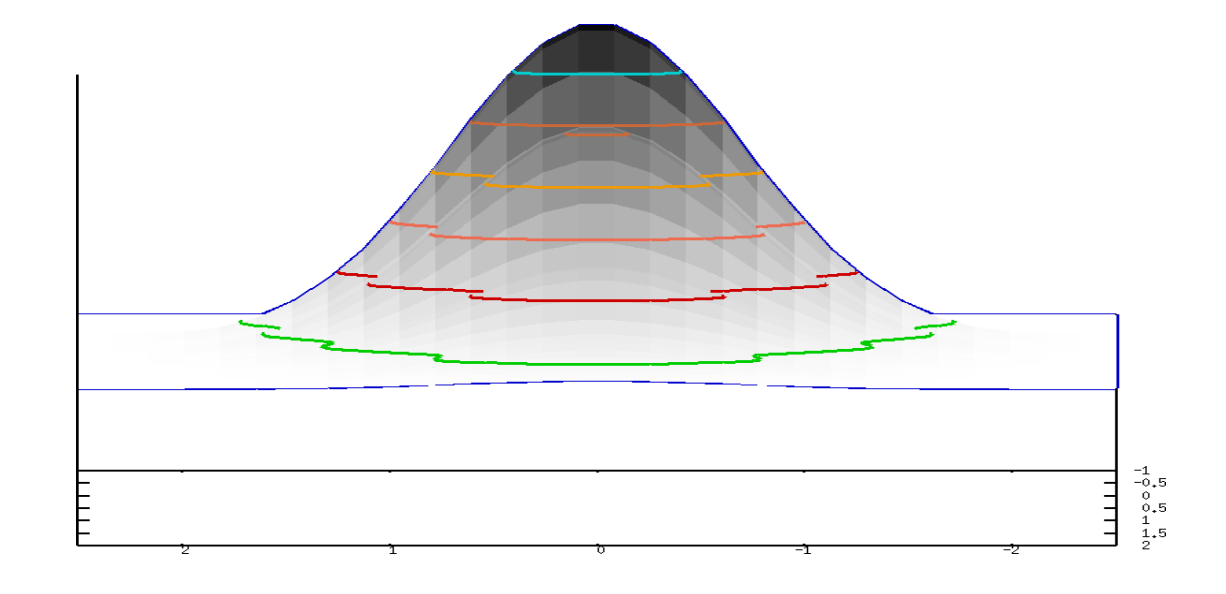

## **Feature Finding – Algorithm**

Most algorithms consists of four phases

- **1. Seeding.** Choose peaks of high intensities, as those are usually in features ("seeds").
- **2. Extension.** Conservatively add peaks around the seed, never mind *if* you pick up a few peaks too many.
- **3. Modeling.** Estimate parameters of a two-dimensional feature for the region.
- **4. Refinement.** Optimally fit a model to the collected peaks. Remove *peaks not agreeing with the model. Iterate until convergence.*

## Algorithm: Seeding

- Start with the highest peaks in the map
- Pick only one seed per feature, thus exclude peaks of already identified features for later seeding
- More advanced variants of the algorithm use Wavelet techniques to detect the best seeds
- **Problems** 
	- Low-intensity features have intensities barely above the surrounding noise
	- Choose a threshold based on the average noise
	- Dilemma:
		- threshold too high, features will not get seeded
		- Threshold too low, millions of noise peaks will be considered as seeds **HUGE** run times

### **Feature Finding – Overview**

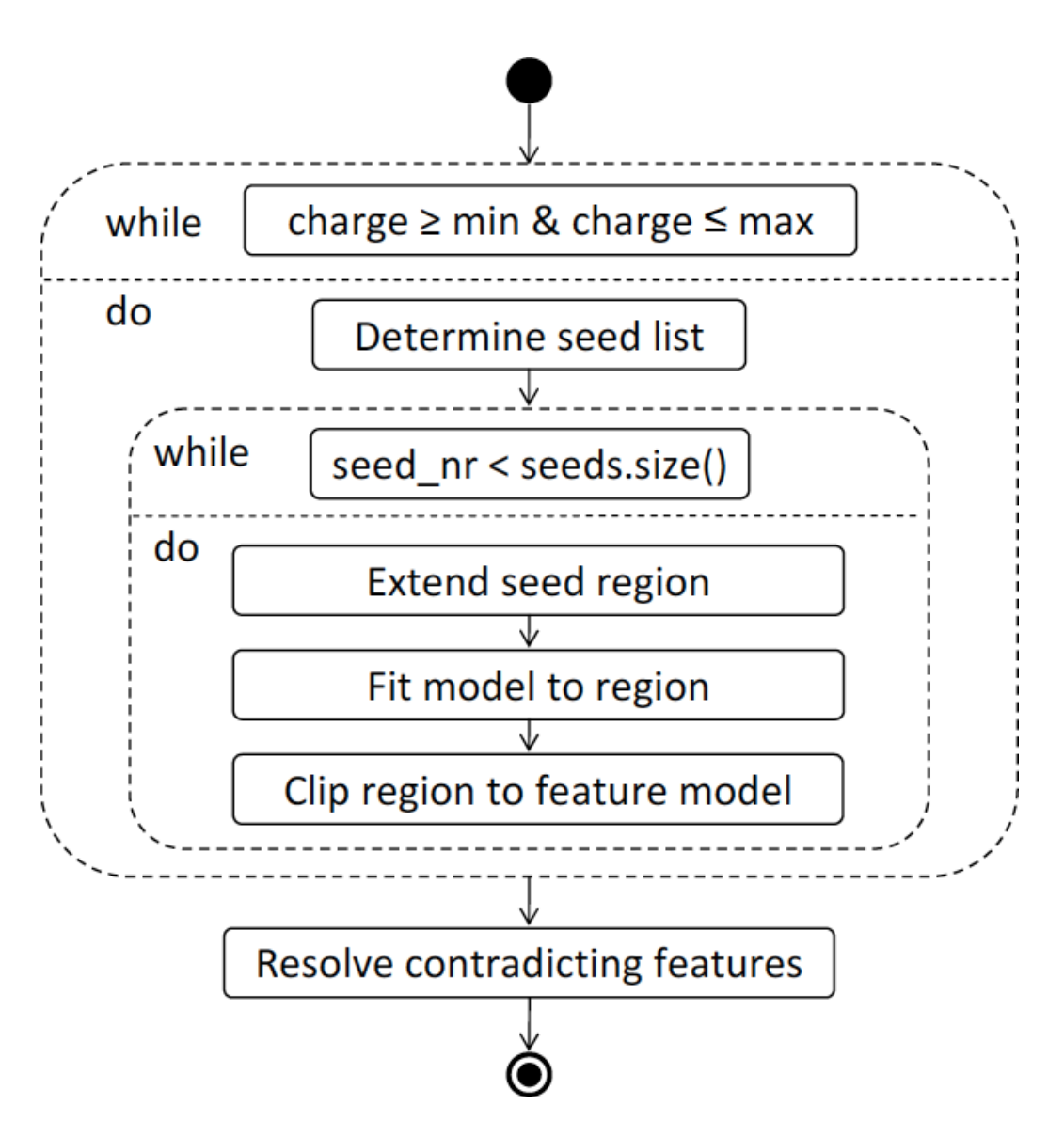

## **Algorithm: Extension**

- Explore the peaks around the seed
- Add them to a set of relevant peaks
- Abort if the peaks are getting too small or too far away

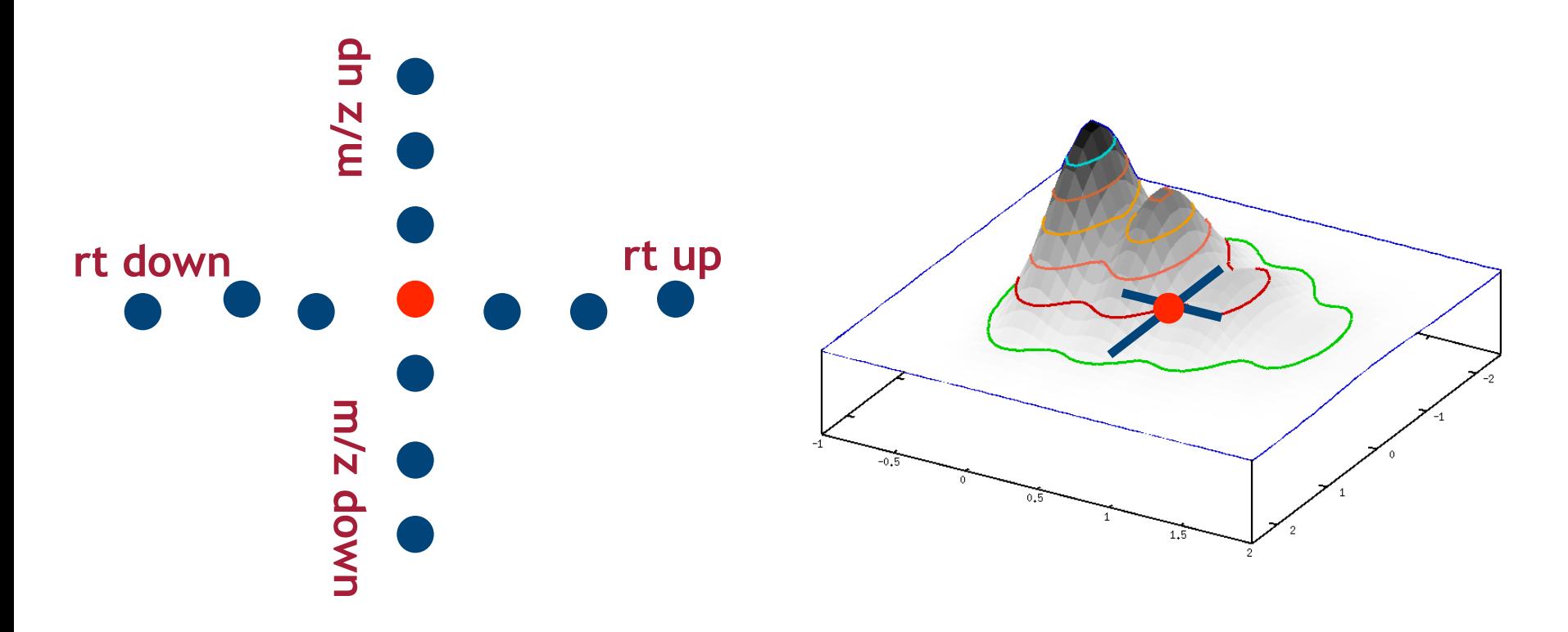

## Algorithm: Refinement

- **Remove peaks** that are not consistent with the model
- **Determine optimal model** for the reduced set of peaks
- Iterate this until no further improvement can be achieved
- Remove all peaks of this feature from potential seeds

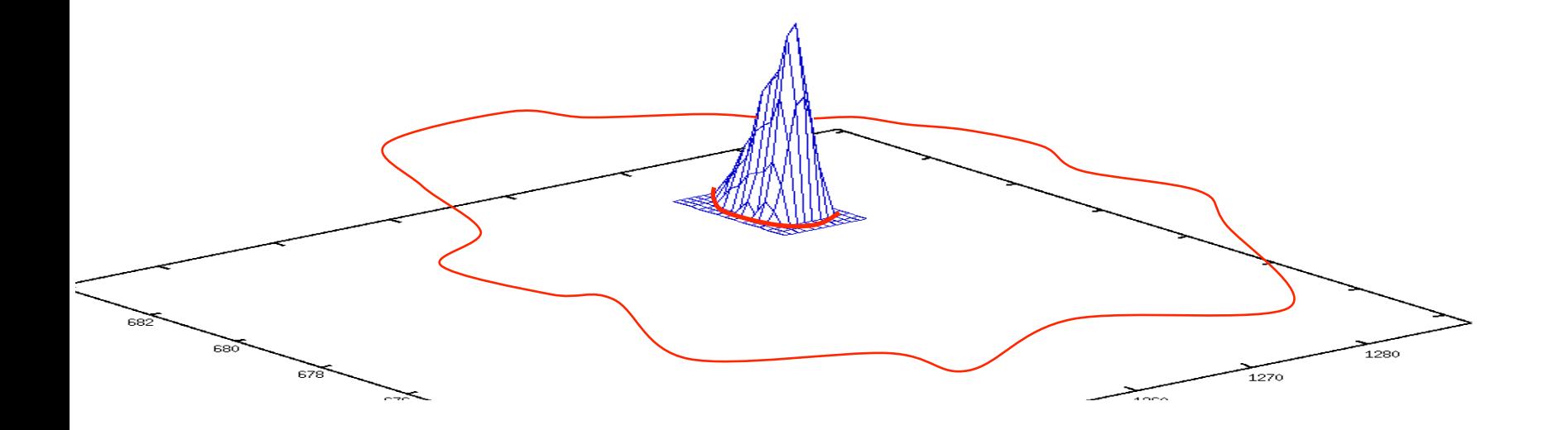

## **Feature Finding**

- Identify all peaks belonging to one peptide
- Key idea:
	- identify suspicious regions
	- Fit a **model** to that region and identify peaks are explained by it

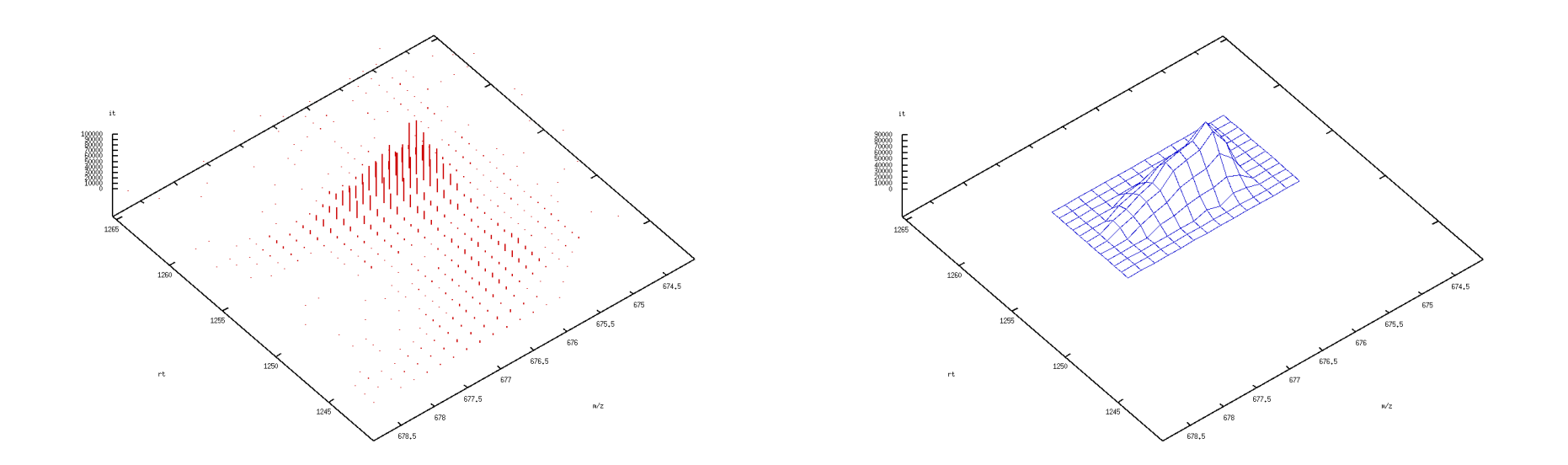

## **Feature Finding**

- **Extension:** collect all data points close to the seed
- **Refinement:** remove peaks that are not consistent with the model
- **Fit an optimal model** for the reduced set of peaks
- Iterate this until no further improvement can be achieved

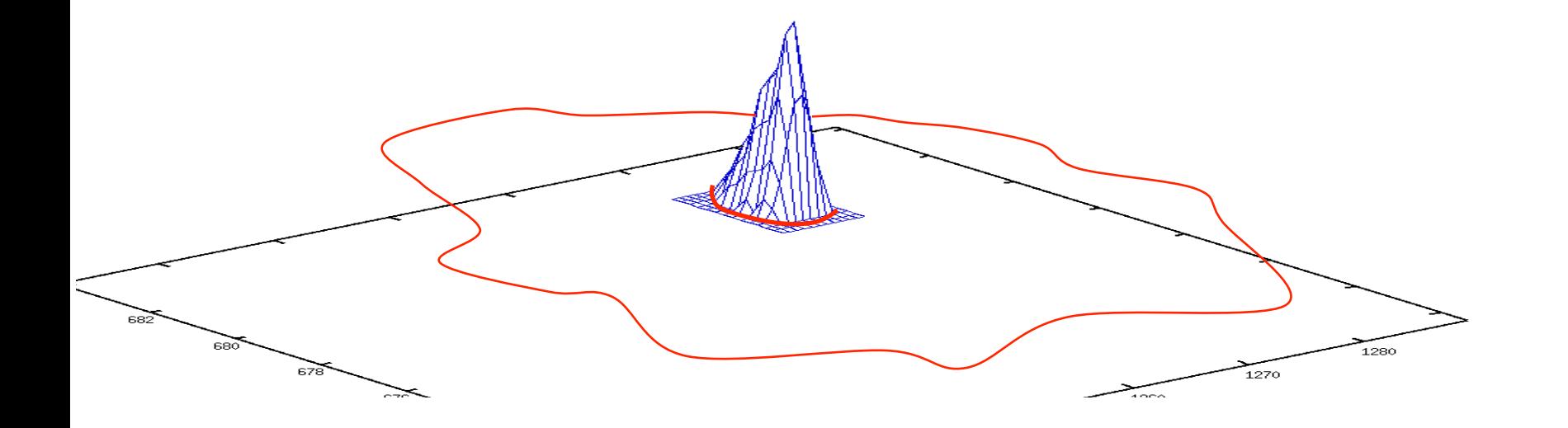

## **Collecting Mass Traces**

- A mass trace is a series of peaks along the RT dimension with little variation in the  $m/z$ dimension
- Mass traces are found with a simple heuristic aborting the search if the peak intensity hits the local noise level
- Search for mass traces in the correct  $m/z$  distance
- Limit length of mass trace to the length of the most intense mass trace

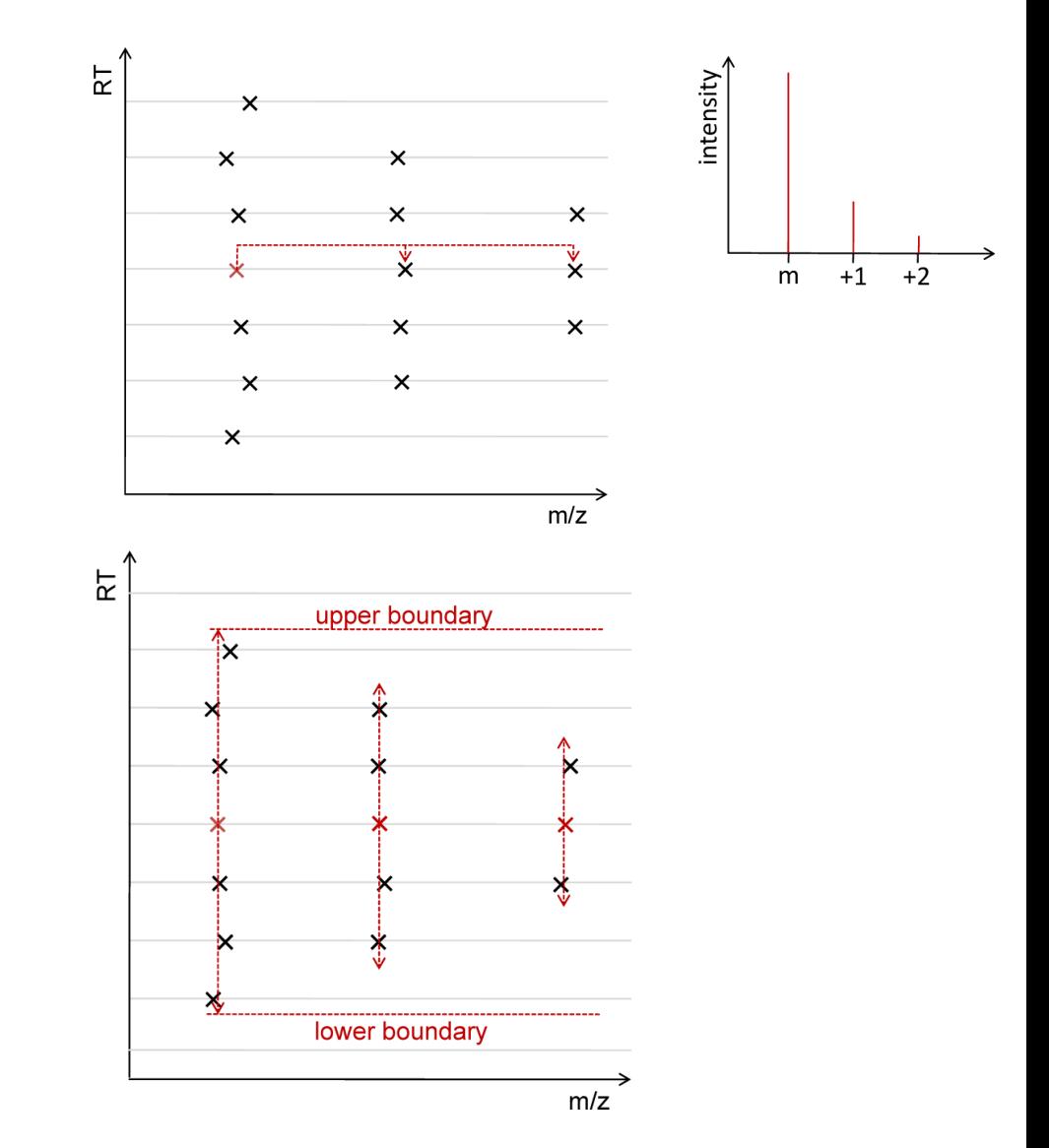

Sturm, OpenMS – A Framework for Computational Mass Spectrometry, Dissertation, Tübingen, 2010 33

## **Feature Deconvolution**

- Features can overlap in various ways
	- Mass traces can contain more than one chromatographic peak (features not baseline-separated in RT dimension)
	- Mass traces can be interleaved between features in the m/ z dimension
	- Co-eluting features can be sharing mass traces
- Resolving these conflicts is done in a feature deconvolution step by statistical testing:
	- Test several hypotheses that could explain the features
	- The most likely of all hypotheses will be identified through comparison with the data

## **Feature Deconvolution**

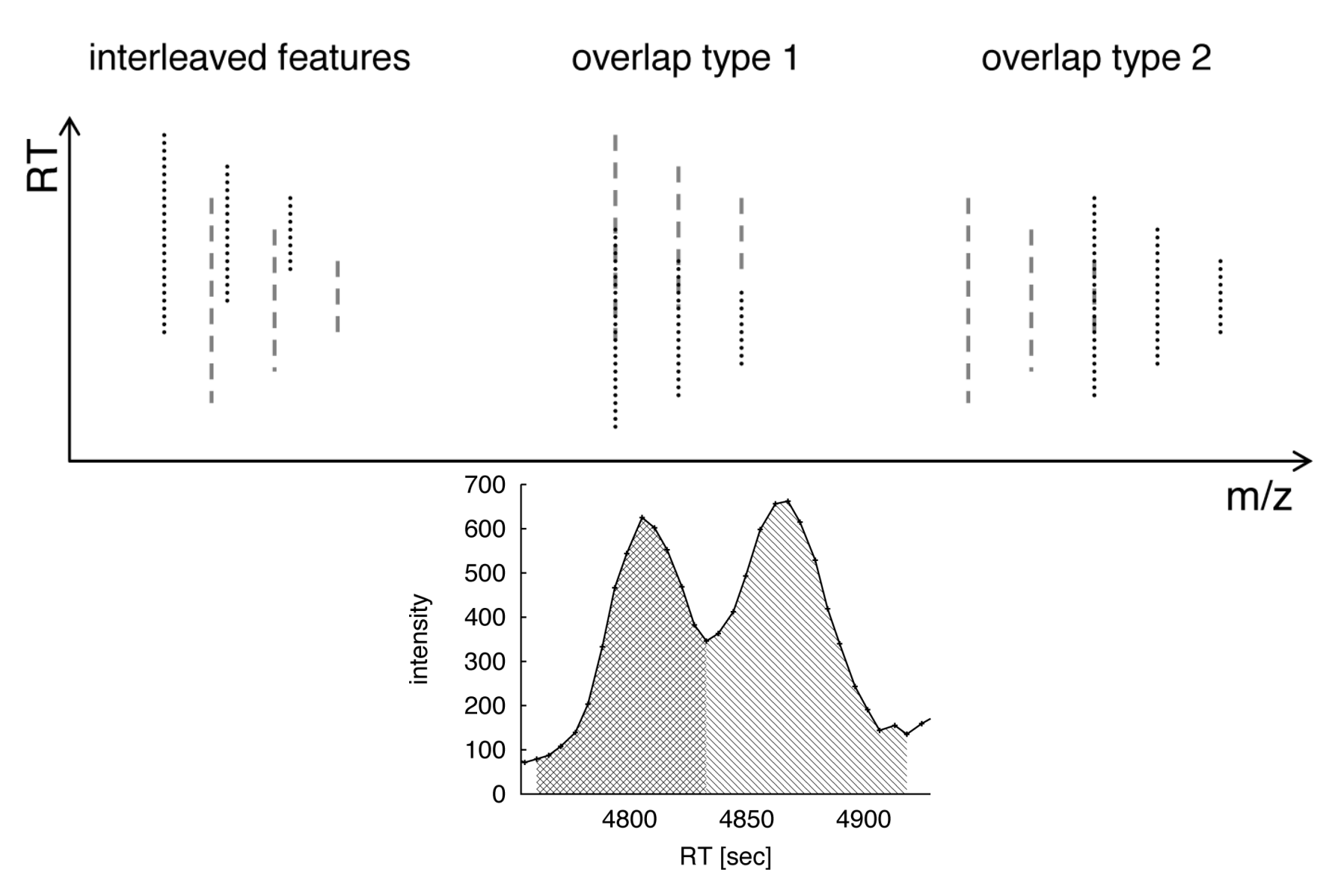

Sturm, OpenMS – A Framework for Computational Mass Spectrometry, Dissertation, Tübingen, 2010 35

# Algorithm: Modeling

- Test all possible models for different charges states  $(charge +2, charge +3, ...)$
- Decide on the charge of the features based on the best fit for these models

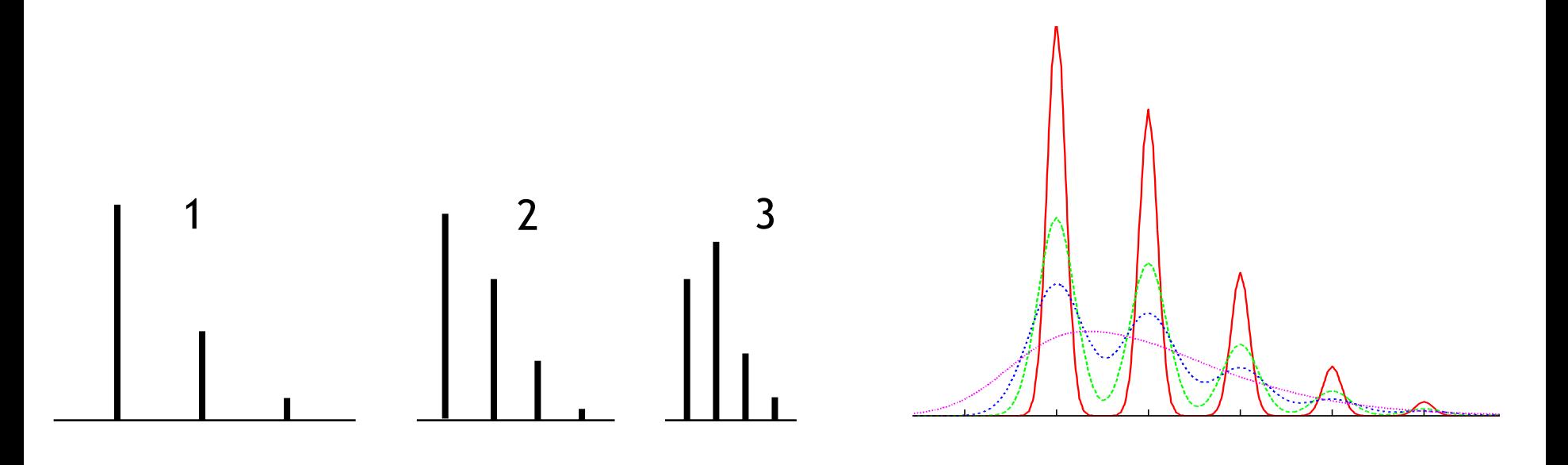
# **Algorithm: Modeling/Refinement**

• Estimate **quality of fit** for model m and data  $d_i$  at positions *r*<sub>i</sub>:

$$
\text{fit}(m, d) = \frac{(\sum_i m(r_i) d_i)^2}{\sum m(r_i)^2 \sum d_i^2}
$$

- **Maximum Likelihood Estimator determines good starting values for model parameters**
- **Further optimization of model parameters in refinement phase** (least-squares fit)

#### **Feature Assembly**

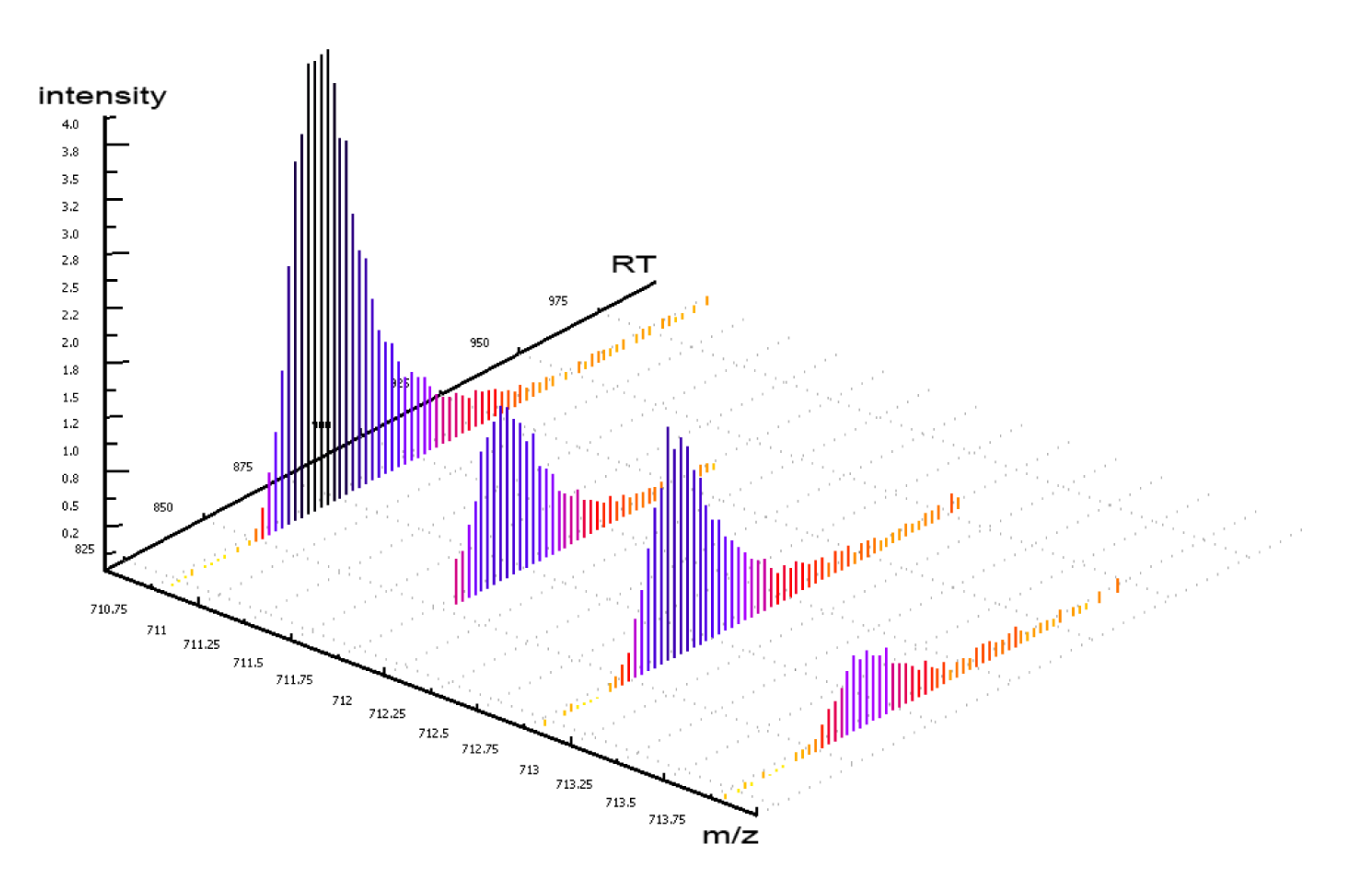

• Feature resolution is not always possible unambiguously 

# **Feature Finding – Problems**

#### **Problems**

- Low-resolution instruments might not yield good isotope patterns
- Peptides can overlap, in particular in complex samples
- Fitting of such overlapping patterns can yield bogus results
- Low-intensity features are hard to distinguish from noise peaks
- Isotope labels can skew the distributions or can lead to overlapping pairs

#### **Still Difficult: Low-Intensity Features**

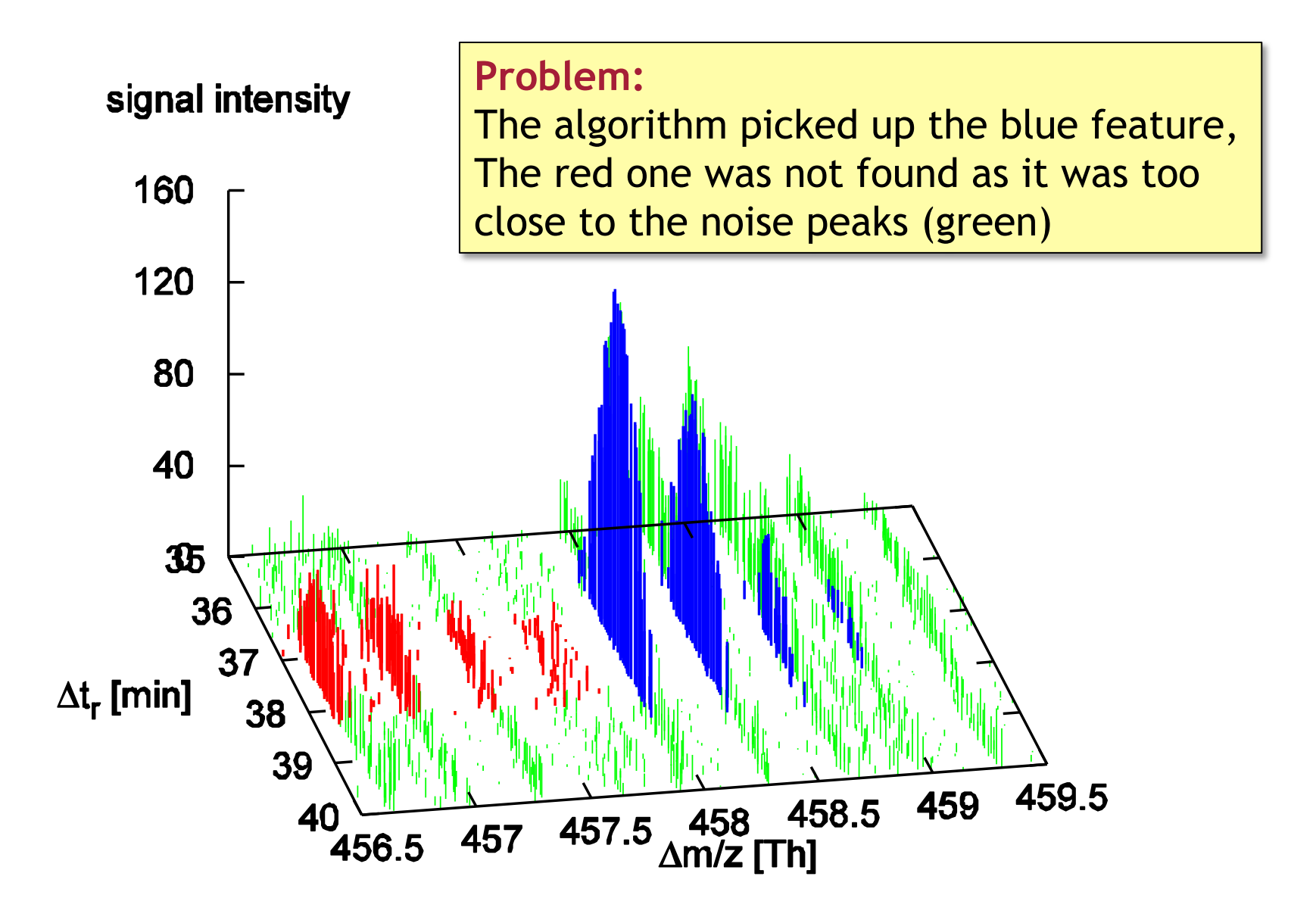

# **LEARNING UNIT 5B MAP ALIGNMENT**

Map alignment

- Problem definition
- Pose-clustering algorithms
- Dynamic time-warping techniques
- Map alignment and feature linking
- Map normalization

**This work is licensed under a Creative Commons Attribution 4.0 International License.** 

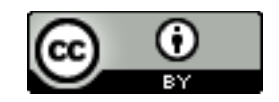

### **Pairwise Alignment**

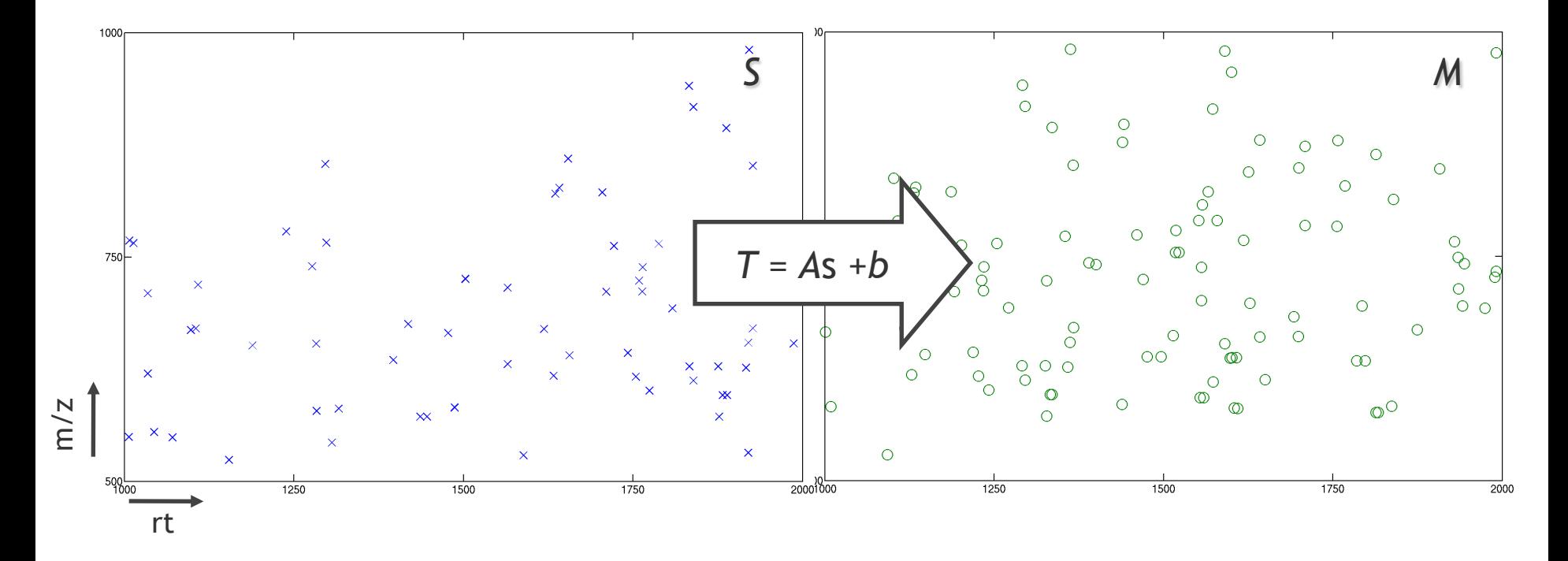

# The problem is to find the affine transformation *T* that minimizes the distance between *T*(*S*) and *M*.

### **Pairwise Alignment**

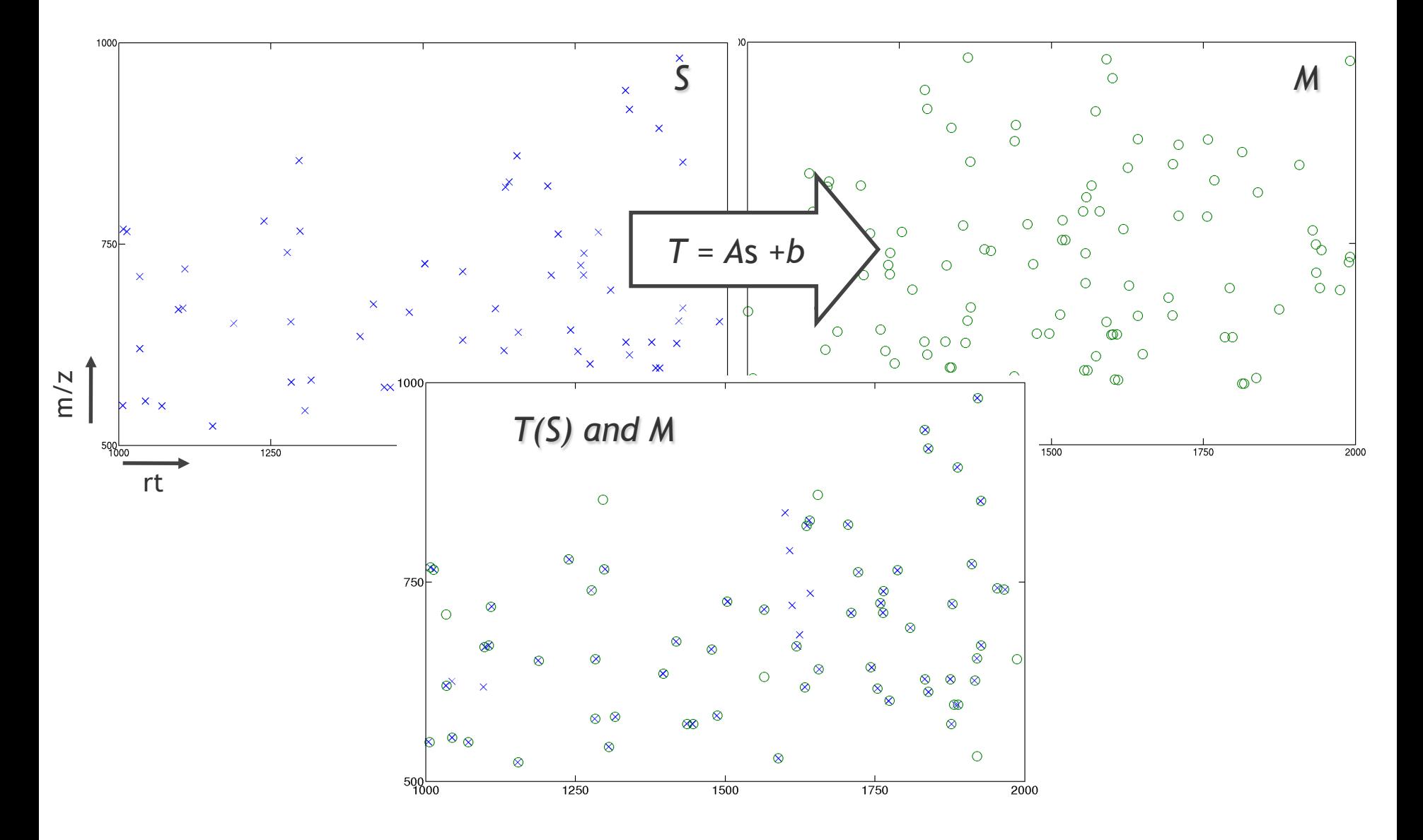

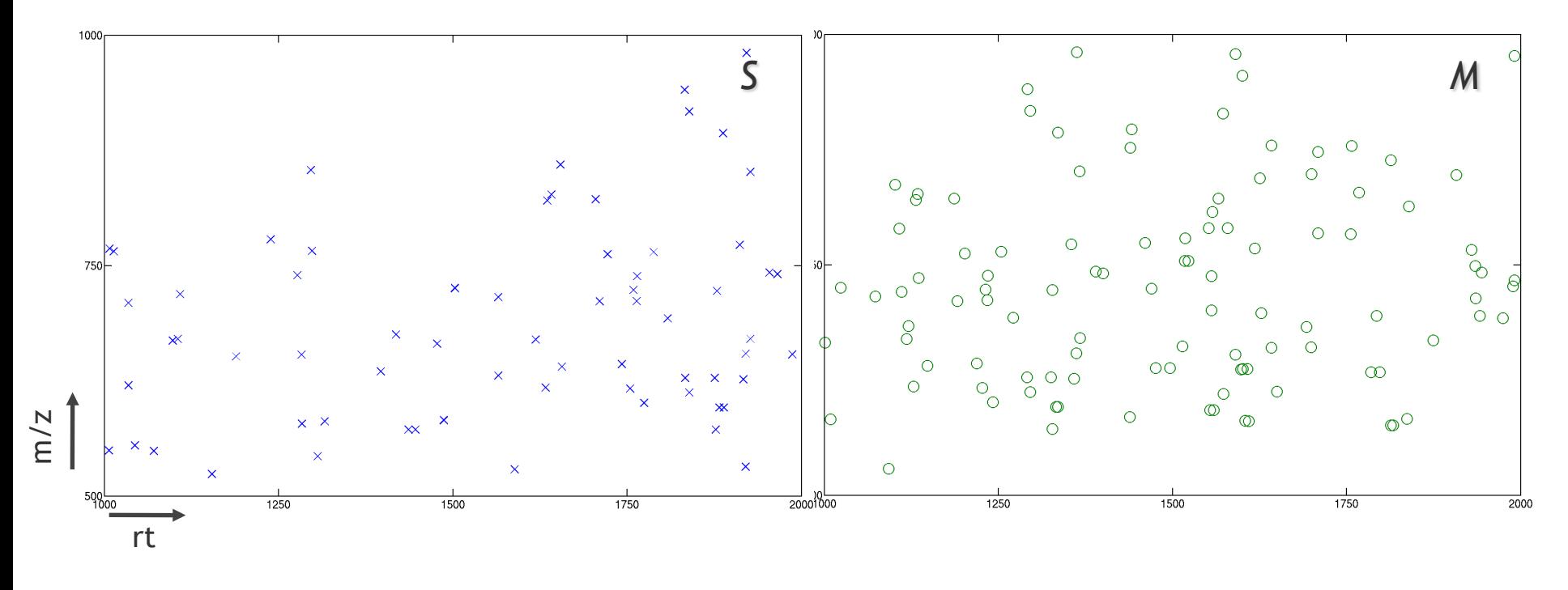

$$
T_{rt}(s_{rt}) = a_{rt}s_{rt} + b_{rt}
$$
  

$$
T_{m/z}(s_{m/z}) = a_{m/z}s_{m/z} + b_{m/z}
$$

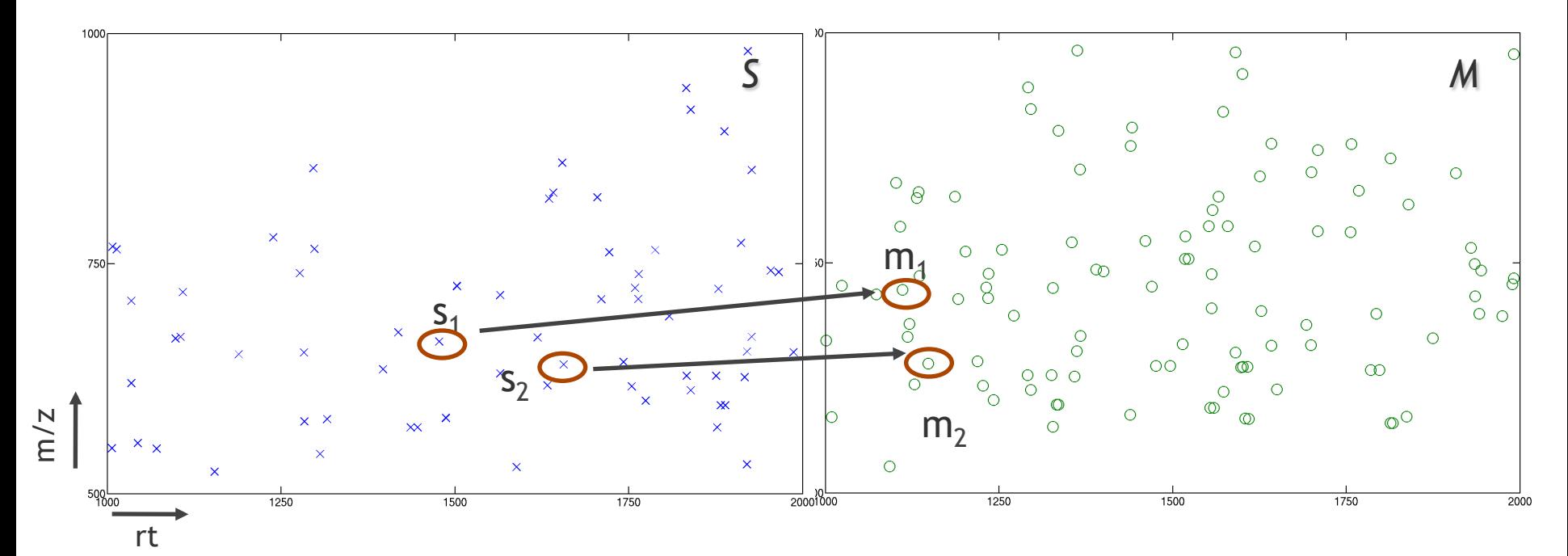

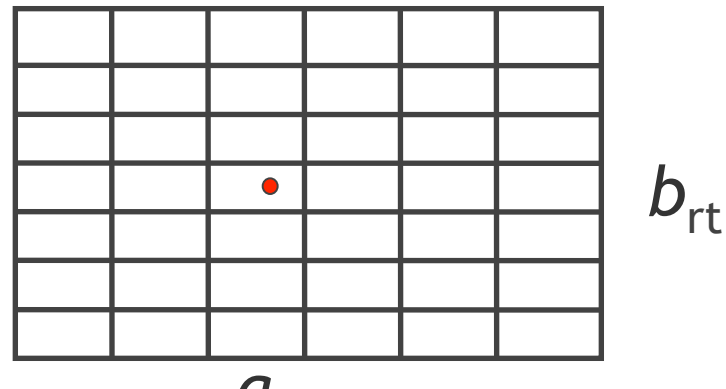

*a*rt

 $m_1 = a_{rt} s_1 + b_{rt}$  $m_2 = a_{rt} s_2 + b_{rt}$ 

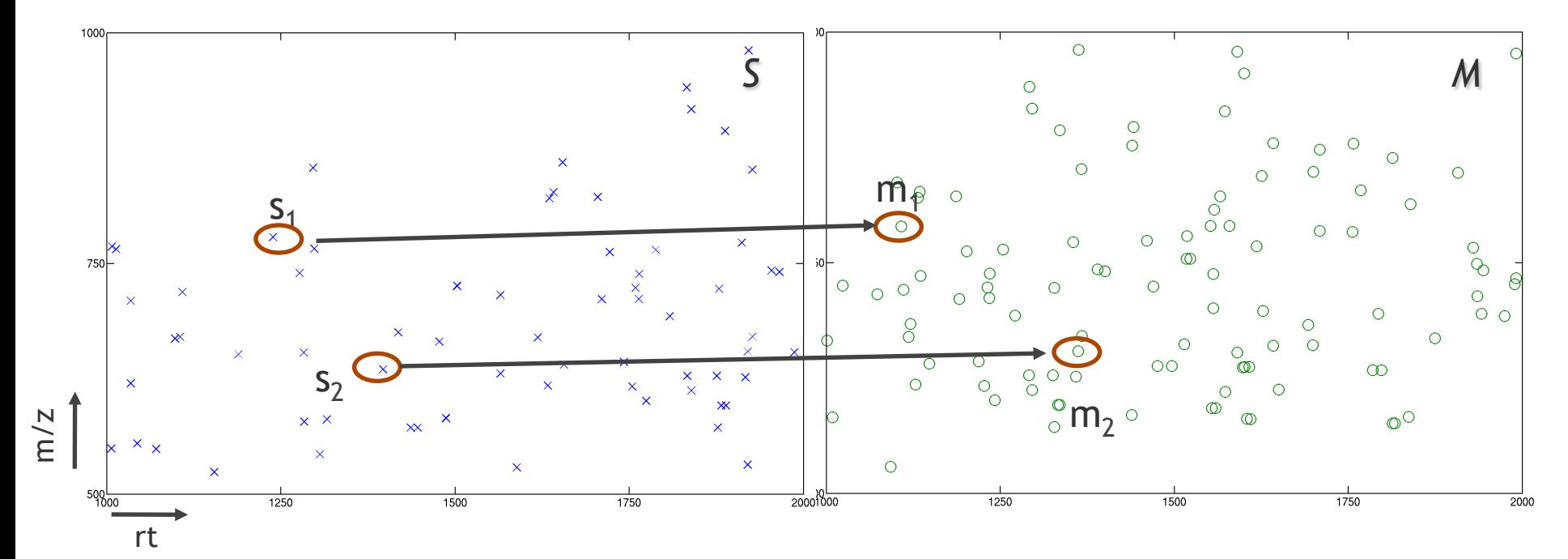

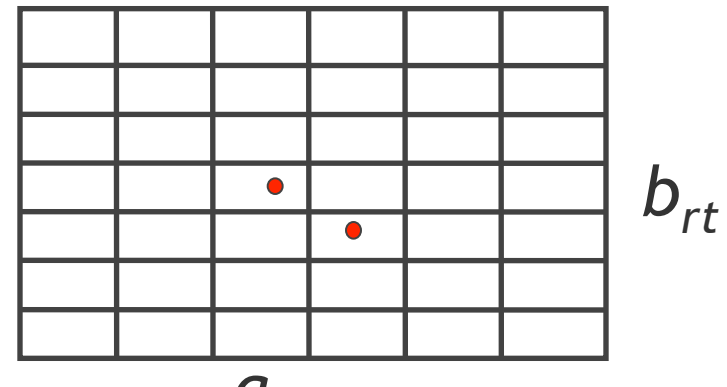

 $a_{rt}$ 

 $m_1 = a_{rt} s_1 + b_{rt}$  $m_2 = a_{rt} s_2 + b_{rt}$ 

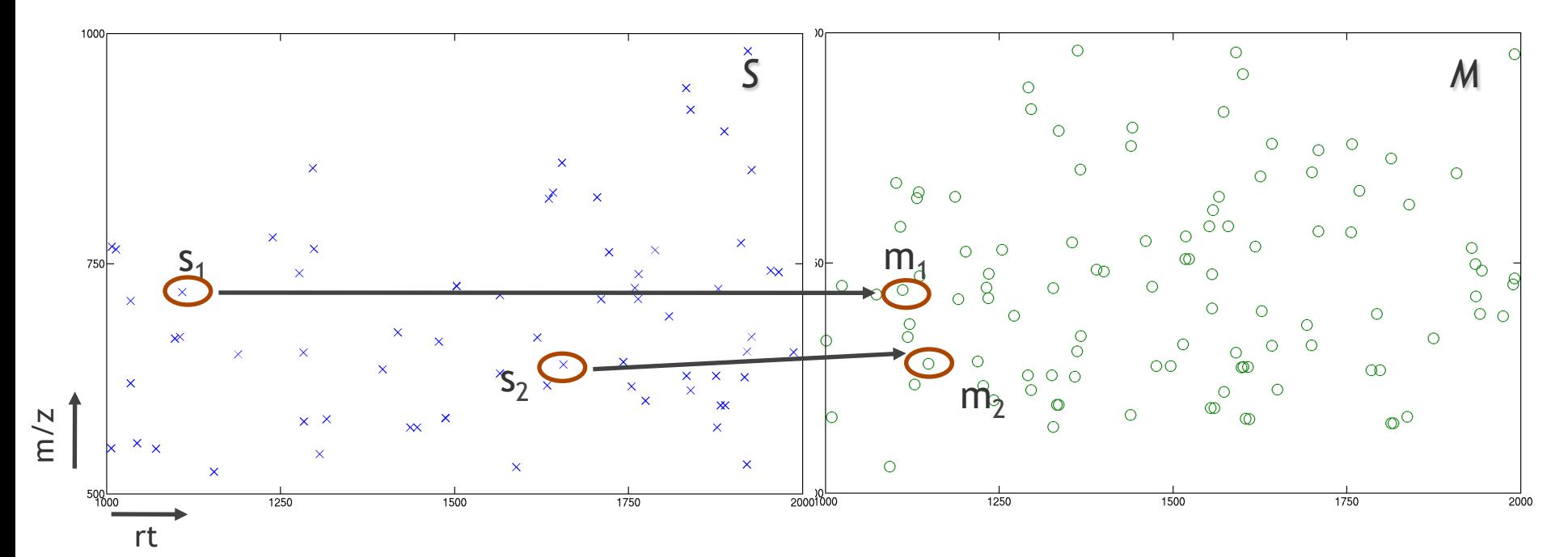

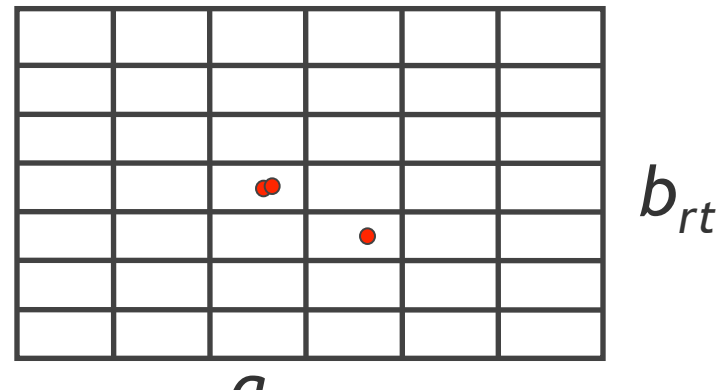

 $a_{rt}$ 

 $m_1 = a_{rt} s_1 + b_{rt}$  $m_2 = a_{rt} s_2 + b_{rt}$ 

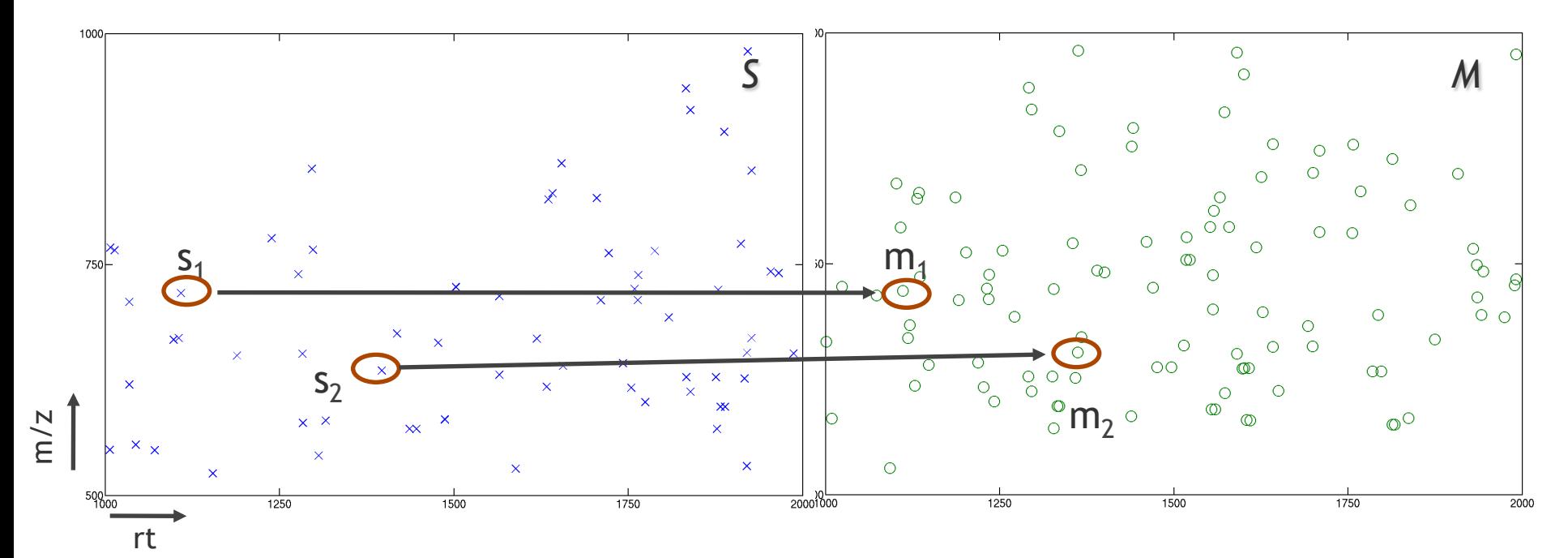

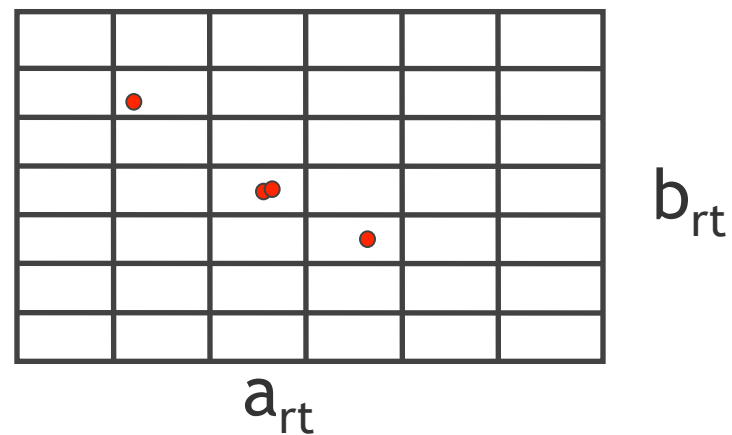

$$
m_1 = a_{rt} s_1 + b_{rt}
$$

$$
m_2 = a_{rt} s_2 + b_{rt}
$$

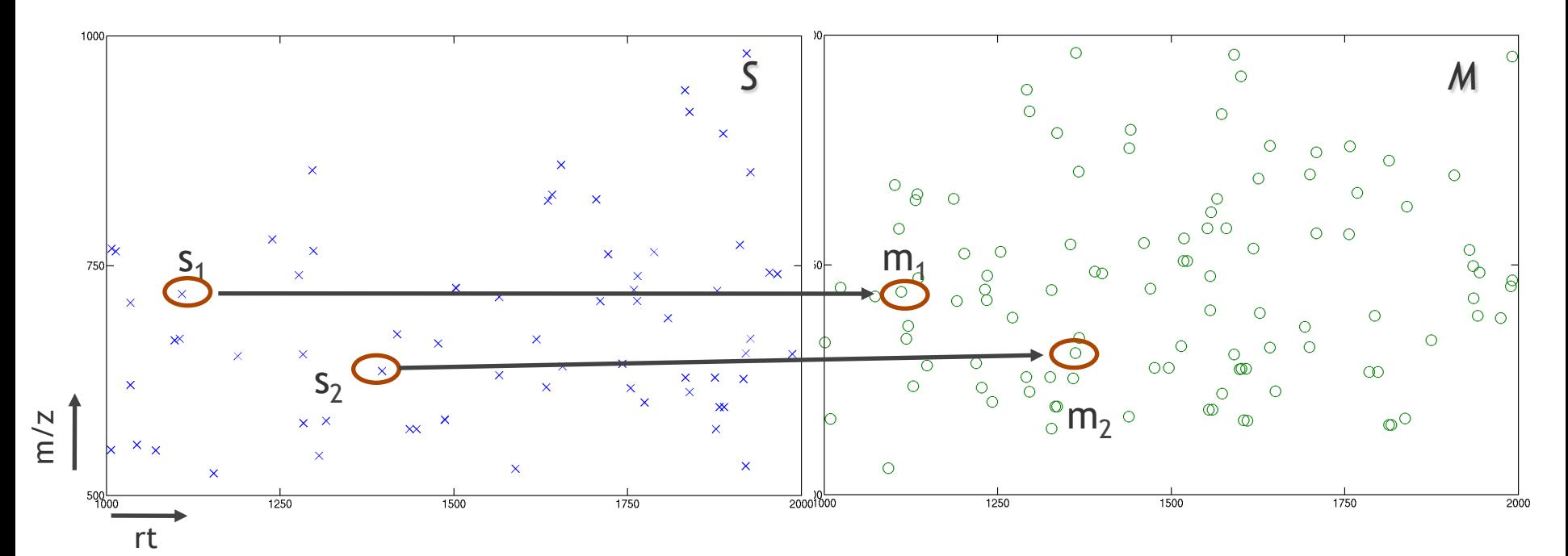

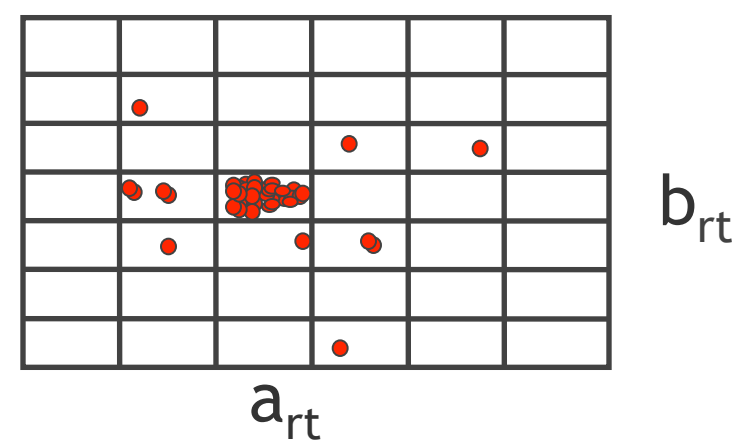

- Matching of corresponding pairs will result in the correct transformation
- These are more likely than random matches!

# **Speeding Things Up**

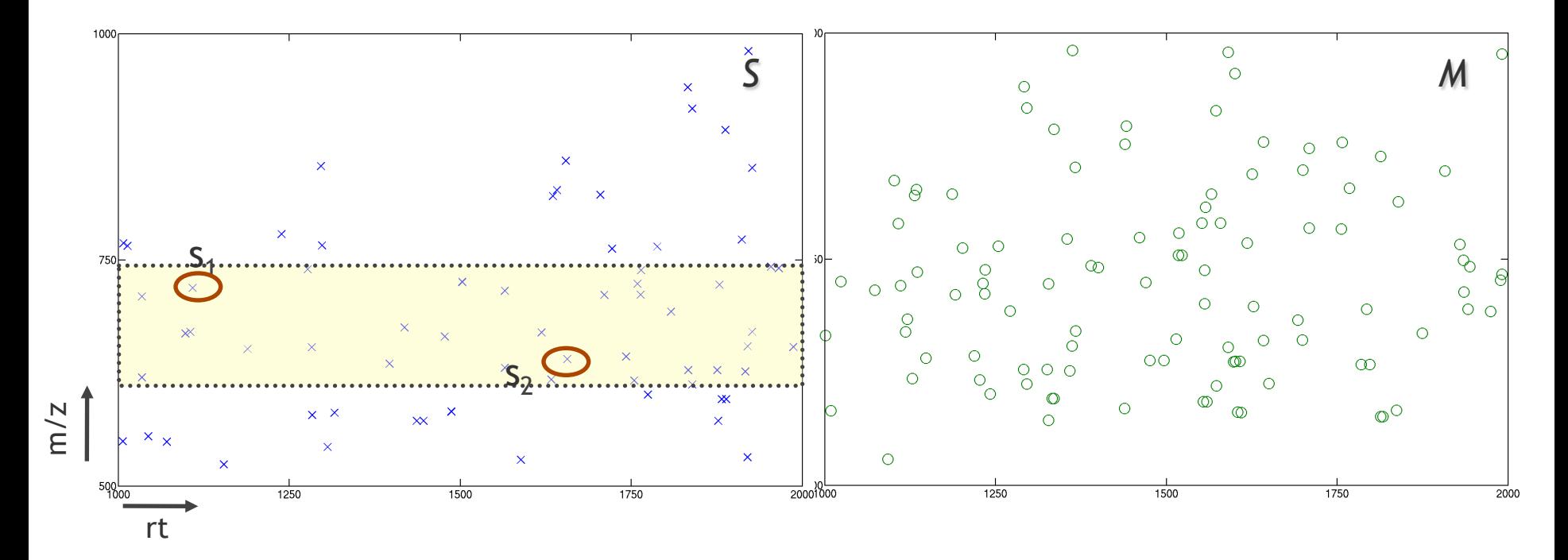

Only consider pairs  $(s_1, s_2)$  in S with  $s_1$  having a small distance to  $s_2$  in  $m/z$ .

# **Speeding Things Up**

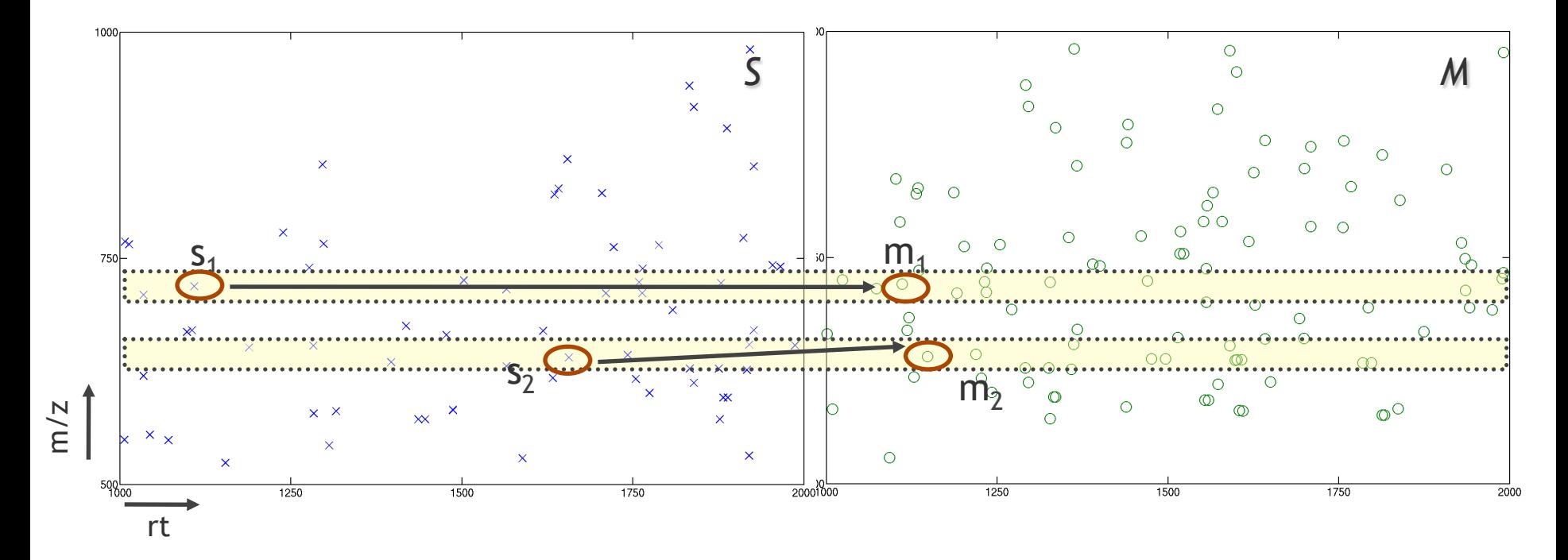

Only match pair  $(s_1,s_2)$  onto pair  $(m_1,m_2)$ if  $s_1$  and  $m_1$  as well as  $s_2$  and  $m_2$ lie close together in m/z.

### **Improve Matching**

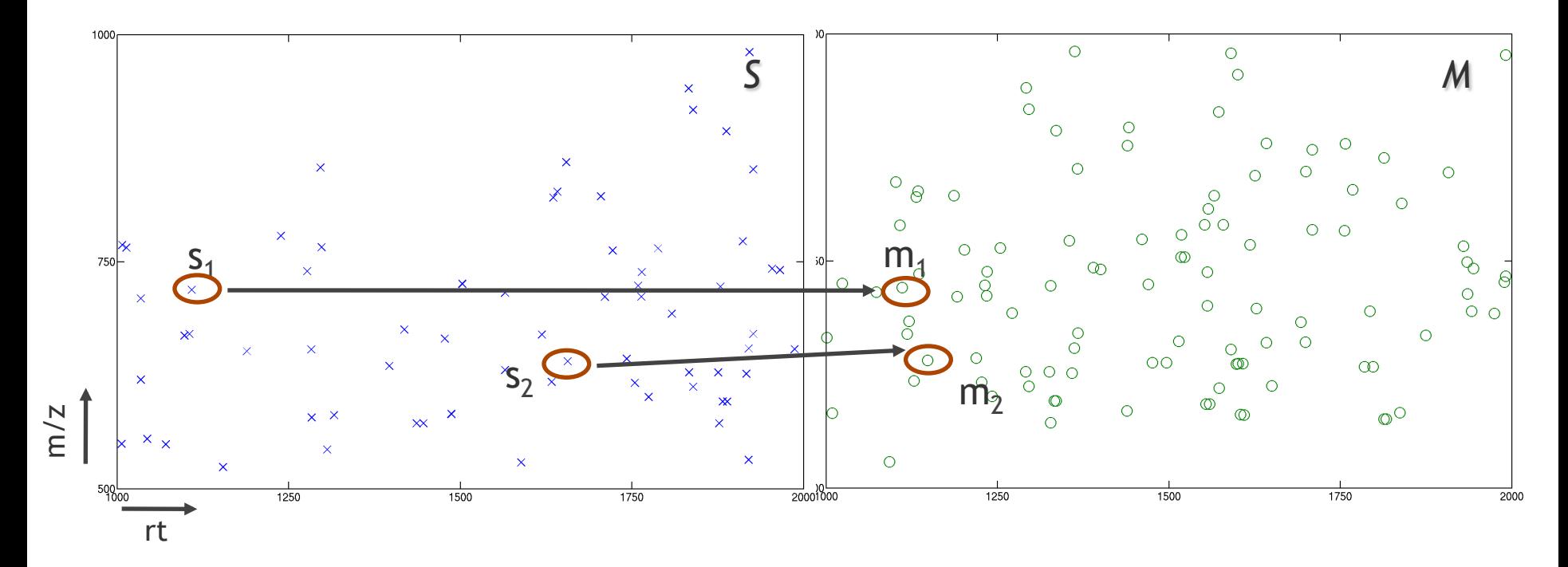

Normalize intensities in M and S: weight the vote of each transformation by the intensity similarities of the point matches  $(s_1,m_1)$  and  $(s_2,m_2)$ .

# **Linear Alignment**

- Podwojski *et al.* proposed an alternative linear alignment method and also extended this to a nonlinear alignment
- The linear alignment is similar to the algorithm by Lange *et al.*
- It uses a different type of cluster analysis to determine a linear regression
- In contrast to the Lange algorithm, it generalizes nicely to multiple map alignment

#### Preliminaries combine all  $n$  LC/MS runs build overlapping mass-windows across combined runs 1. Cluster Analysis for each mass-window do use  $p$  peaks with highest intensities calculate distance matrix of pairs of peaks  $(j, h)$ calculate distance matrix of pairs of peaks  $(f, h)$ <br>  $d_{j,h} = \begin{cases} \text{diff}(mass), & \text{if } \text{diff}(rt) < k_1 \land \\ \text{diff}(\log_{10}(intensity)) < k_2 \\ \infty, & \text{if } \text{diff}(\log_{10}(intensity)) \ge k_2 \end{cases}$  $diff(log_{10}(intensity)) \geq k_2$ hierarchical average linkage cluster analysis cut cluster-tree at mass accuracy  $\Delta_m$ if  $n_{dup} < threshold_1 \quad \wedge \quad n_{miss} < threshold_2$  then cluster is 'well-behaved' delete duplicated 'well-behaved' clusters for each 'well-behaved' cluster do  $\tilde{rt} = median(rt)$ for each peak  $i$  do  $dev_i = rt_i - \tilde{r}t$ 2. Regression for each run s do take only peaks from 'well-behaved' clusters fit regression line  $dev_{s,i} = a_s + b_s * rt_i$ by minimizing  $\sum (dev_i - dev_{s,i})^2$ Correction for each run s do for each peak  $i$  do  $rt_{cor,i} = rt_i - \hat{dev}_{s,i}$

**Podwojski et al., Bioinformatics (2009), 25:758-764.** 

# **Nonlinear Alignment**

- **Idea** 
	- Perform linear alignment (using pose clustering)
	- Compute a more accurate local alignment using LOESS regression
- LOESS regression (often also called LOWESS)
	- Locally weighted polynomial regression
	- Based on a pre-defined window size
	- Points within this window contribute to the local regression
	- Perform local regression (linear or quadratic, cubic) around the predicted coordinate

# **LOESS Regression**

Weighting is often performed by tricubic weighting function

$$
w(z) = \begin{cases} (1 - |z|^3)^3 & if |z| < 1\\ 0 & otherwise \end{cases}
$$

- Weighting function is applied to coordinates scaled into the chosen window  $(-1 \cdot 0 \cdot 1)$
- Local regression (linear quadratic) needs to be recomputed around every point (computationally very expensive)

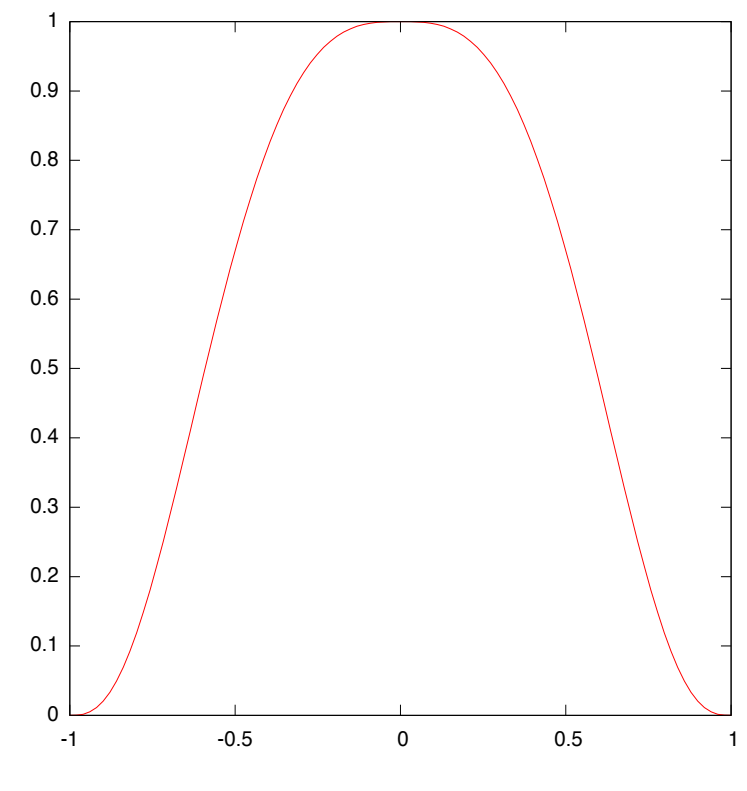

**tricubic function** 

# **LOESS Regression**

#### **How Loess Works**

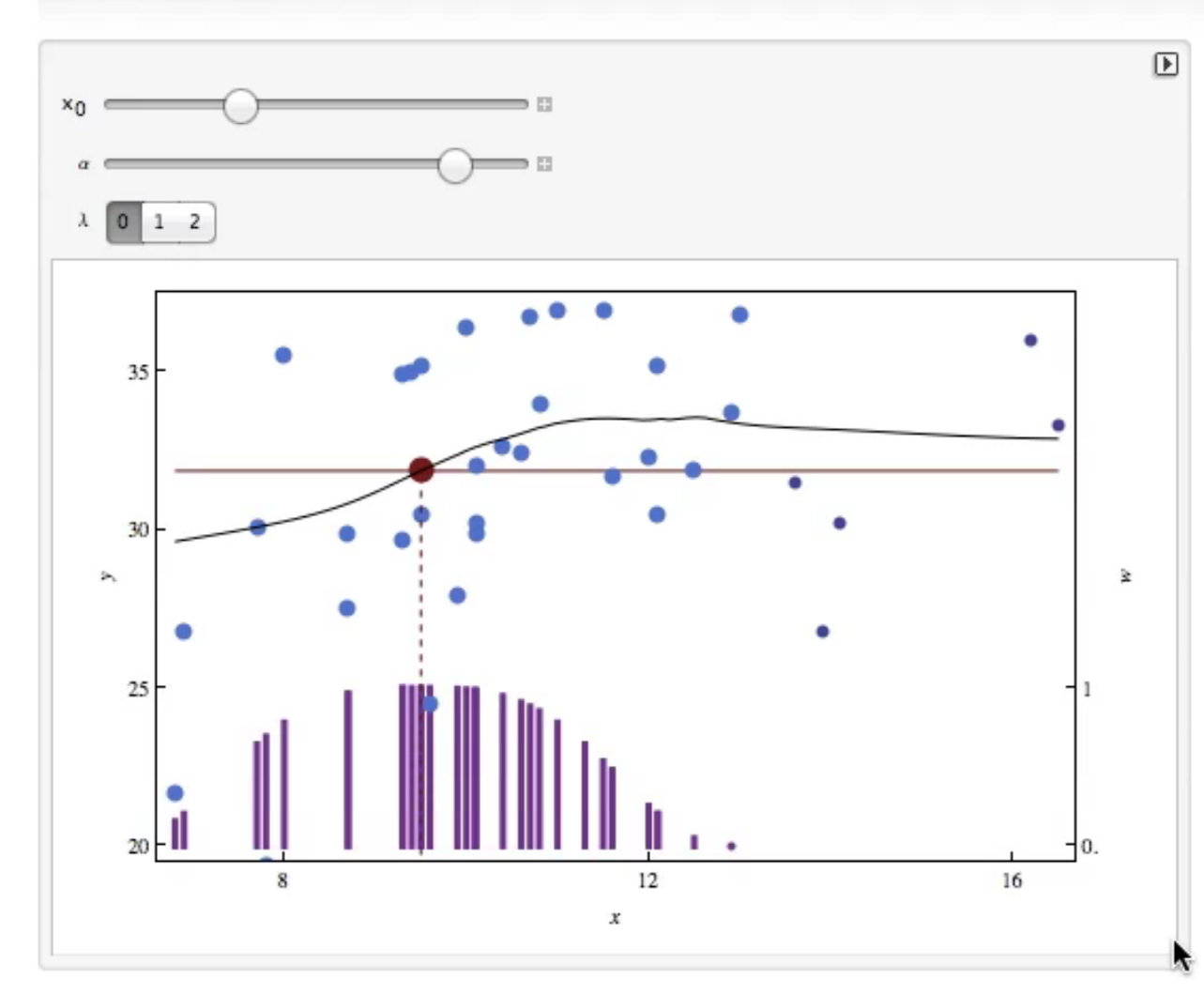

For  $0 < \alpha \leq 1$  $[\alpha \cdot n]$ nearest neighbours are considered  $\lambda$ gives degree of fitted polynomial

http://demonstrations.wolfram.com/HowLoessWorks

## **Nonlinear Alignment**

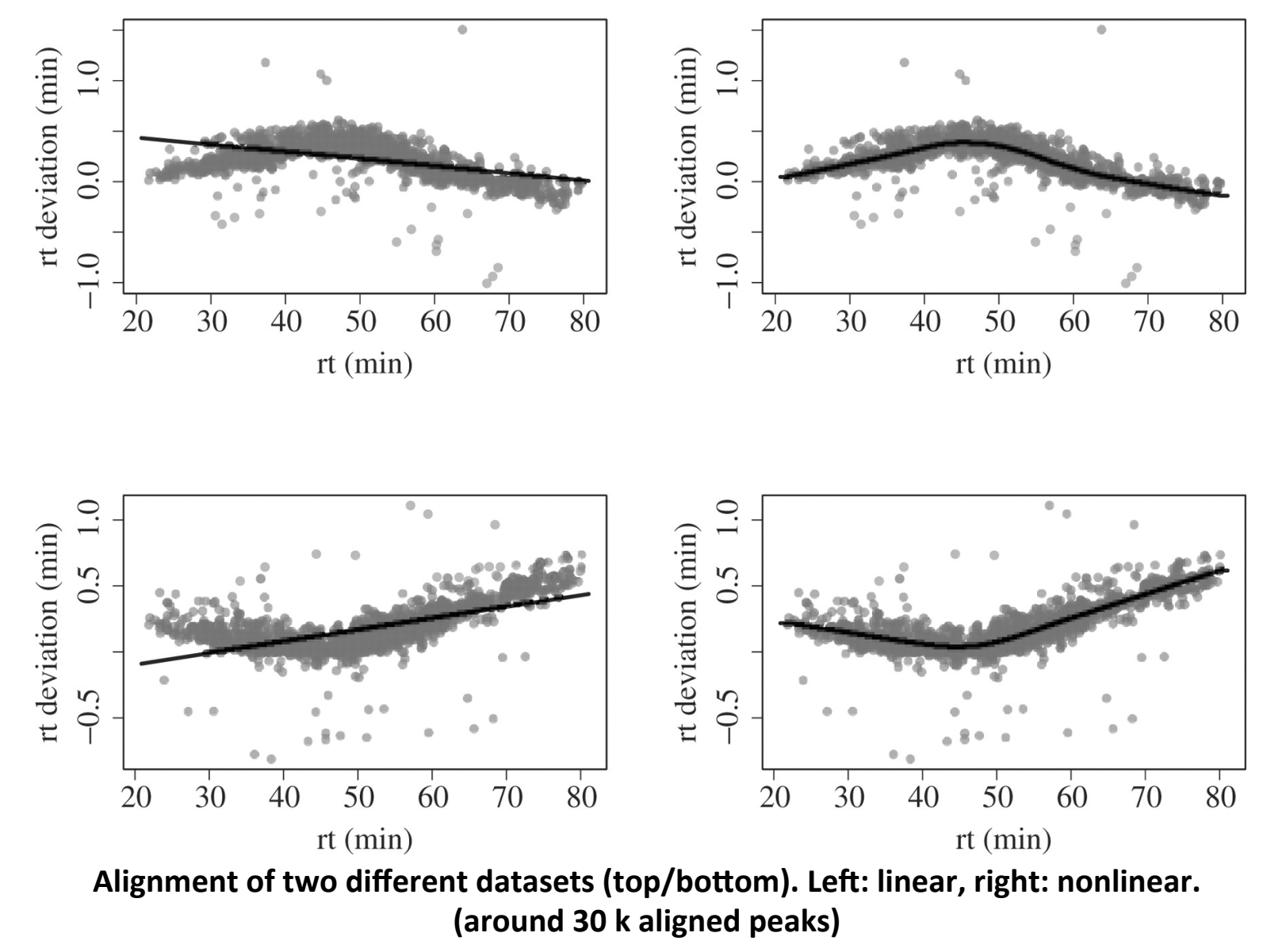

Podwojski et al., Bioinformatics (2009), 25:758-764.

#### **Nonlinear Alignment**

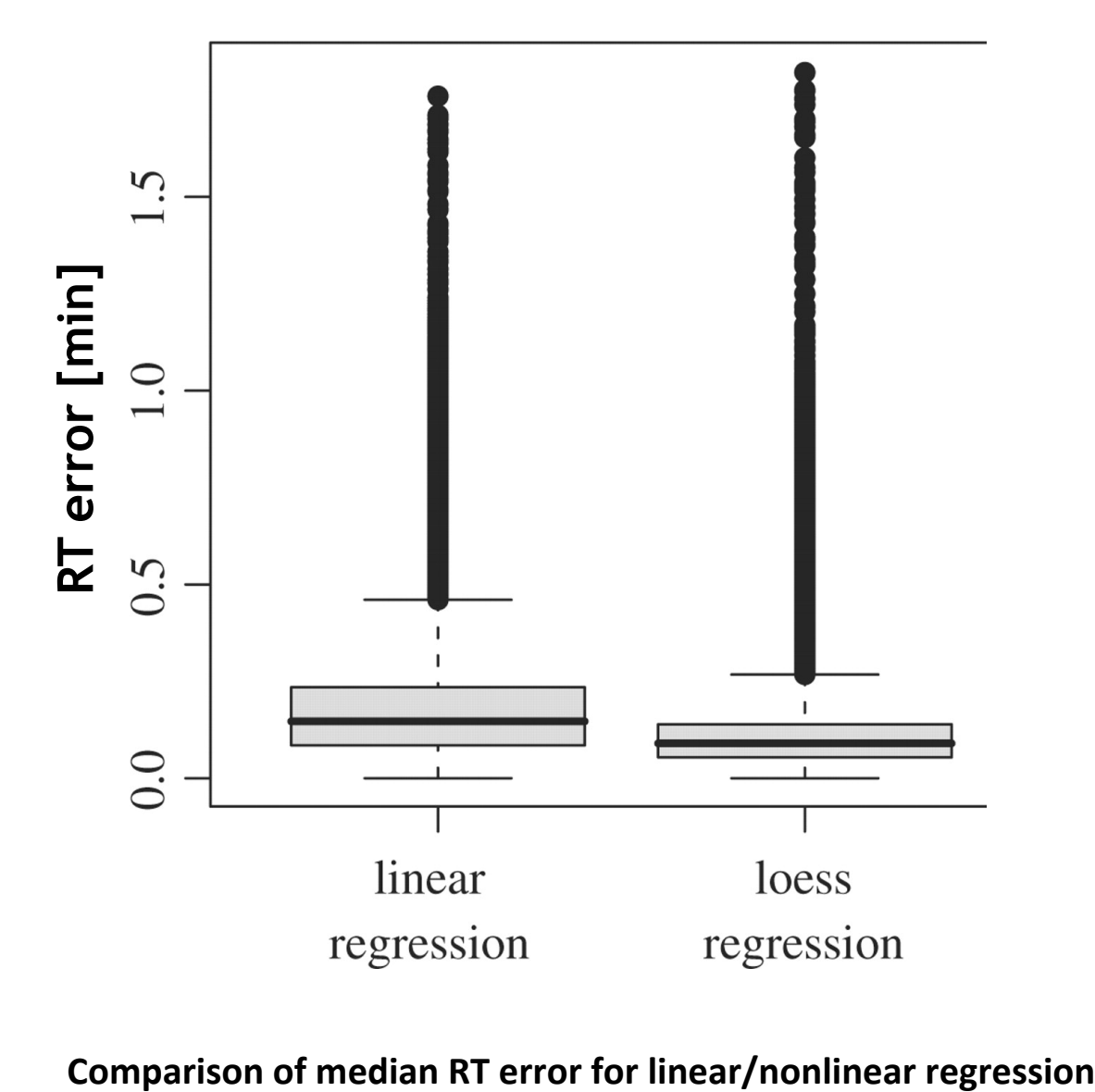

Podwojski et al., Bioinformatics (2009), 25:758-764.

# **Feature Linking**

- Map alignment does not yet create a direct correspondence (bijection) between the features!
- Feature linking pairs up features
	- **across maps** for label-free quantification
	- within maps for arbitrary labeling strategies (e.g., SILAC: link pairs 6 Da apart)
- A user-specified **mass tolerance** and **retention time tolerance** are required as input
- Labeled feature linking also requires the specification of the label distance (mass difference)
- The result are consensus features containing the original features as well
- Correctness of linked features can also be verified through identifications (if present)

# **OpenMS/TOPP**

- OpenMS implements the Lange et al. algorithm
- TOPP contains tools for map alignment and for feature linking
	- MapAlignerPoseClustering
		- Implements the pose clustering algorithm and computes the corresponding transformation
	- FeatureLinkerUnlabeledQT
		- Uses QT clustering to compute the best assignment of features across several maps
		- Result is a consensus map

#### **Consensus Features**

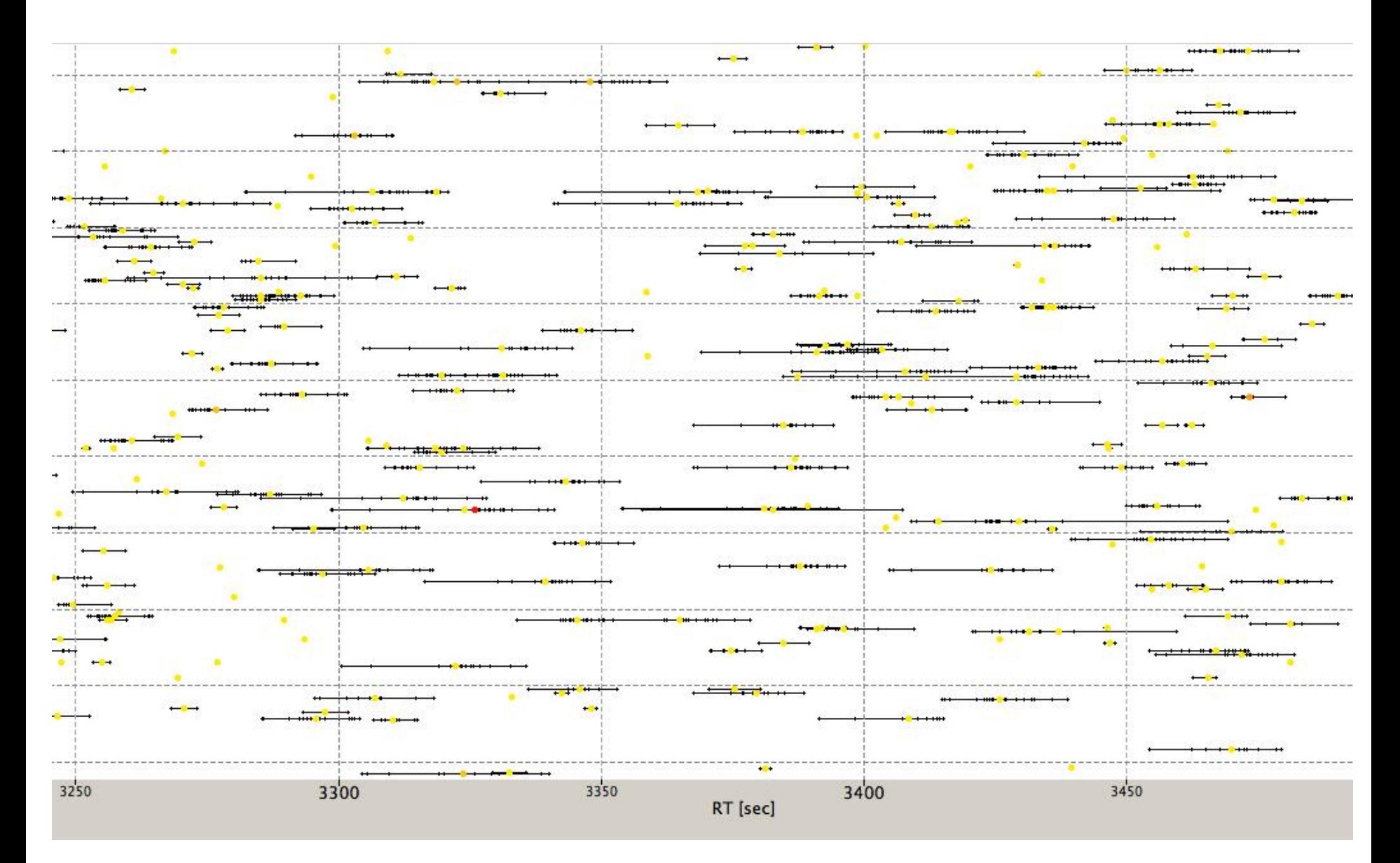

#### **Consensus Features**

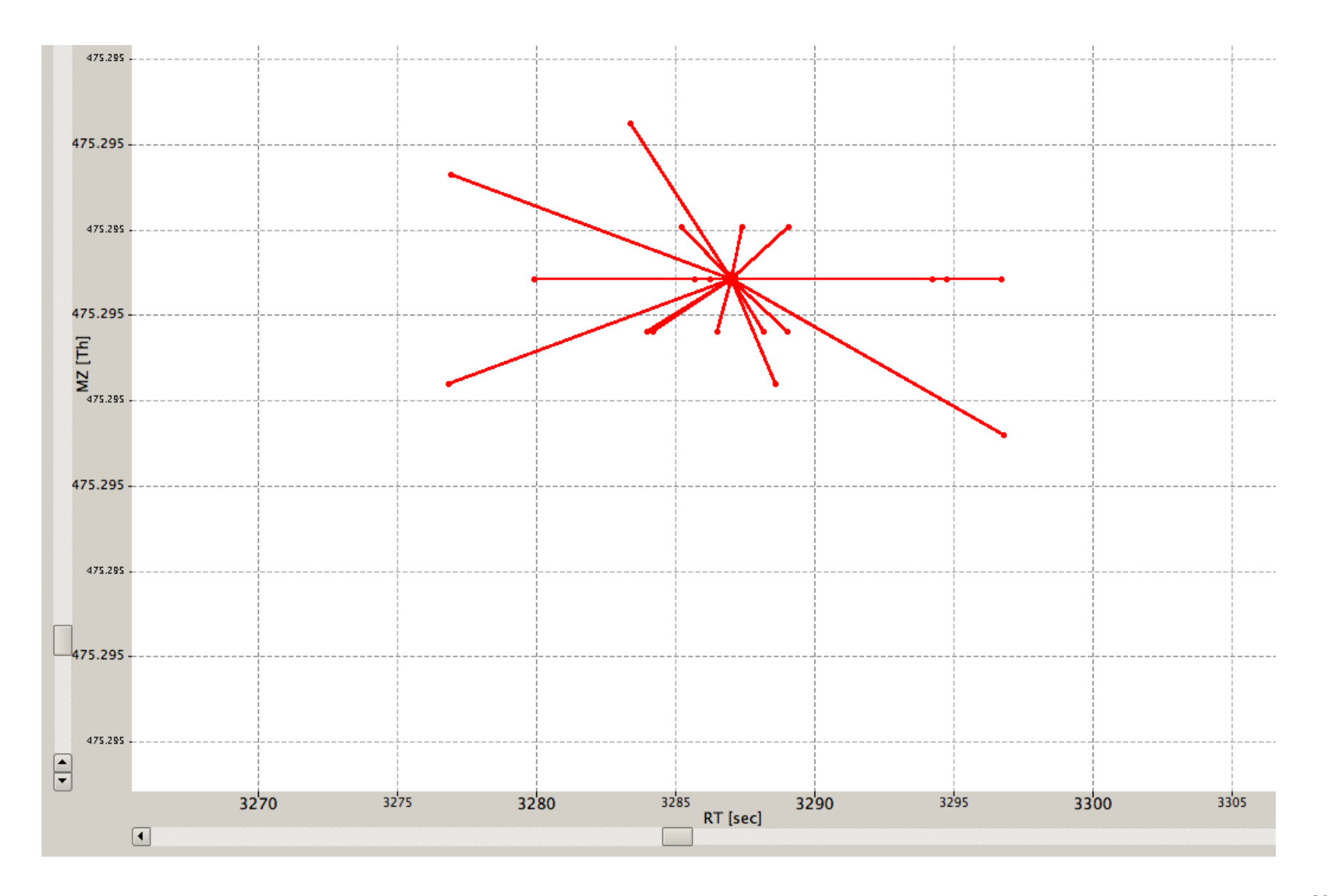

# **Quality Control**

#### **MapStatistics**

- Produces some descriptive statistics of a map for QC
	- Did feature finding and map alignment work properly?
	- Do all maps we aligned have roughly the same amount of features?
	- Check instrument calibration and stability of chromatography

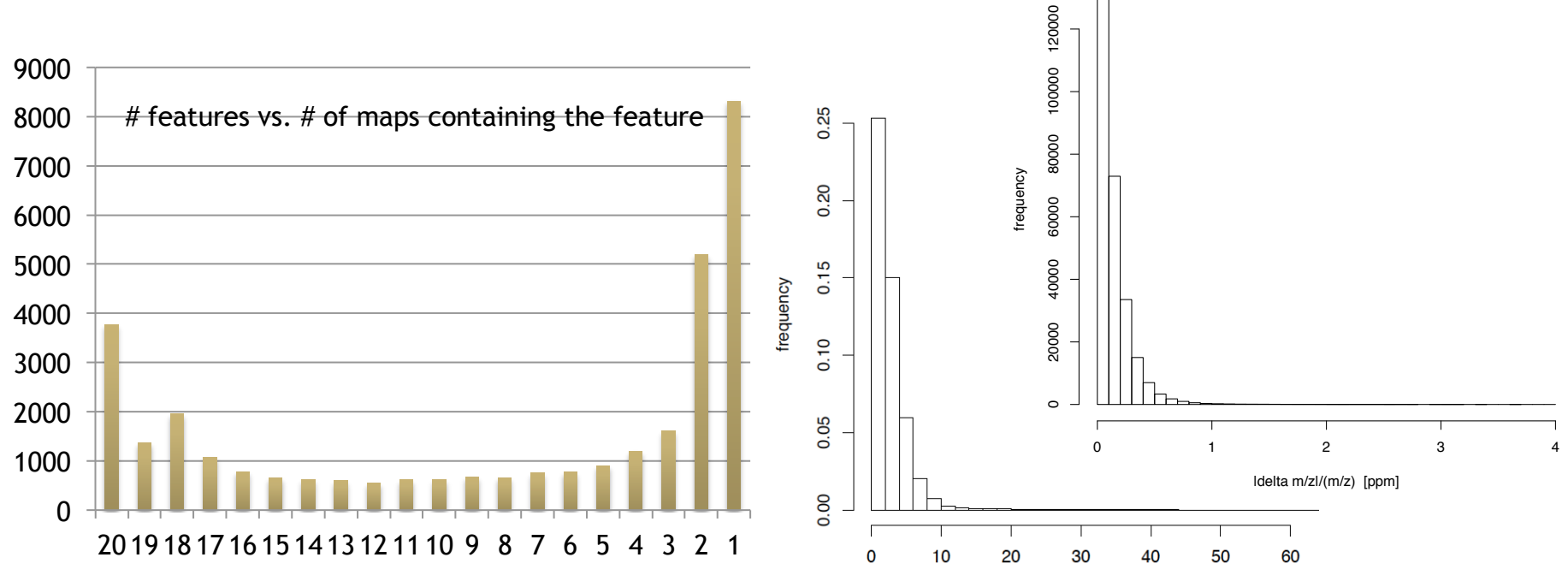

# **Map Normalization**

- For label-free quantification a normalization of features across maps is often helpful
- **Strategy 1: internal standards** 
	- Spiked in peptides/proteins are used for normalizing maps
	- This is easily done in a statistics package or Excel after the analysis
- **Strategy 2: background normalization** 
	- For a sufficiently complex background only a small number of features/ peptides will be differential
	- The background can be used to normalize maps with respect to each other (keeping the ration of unregulated background features at 1:1)
- **Idea**: 'robust regression'
	- Look at all the ratios
	- Remove outliers
	- Determine the normalization factor from the rest

# **Effect of Normalization**

• Label-free quantification in a complex (platelet) background measured with a spiked in peptide

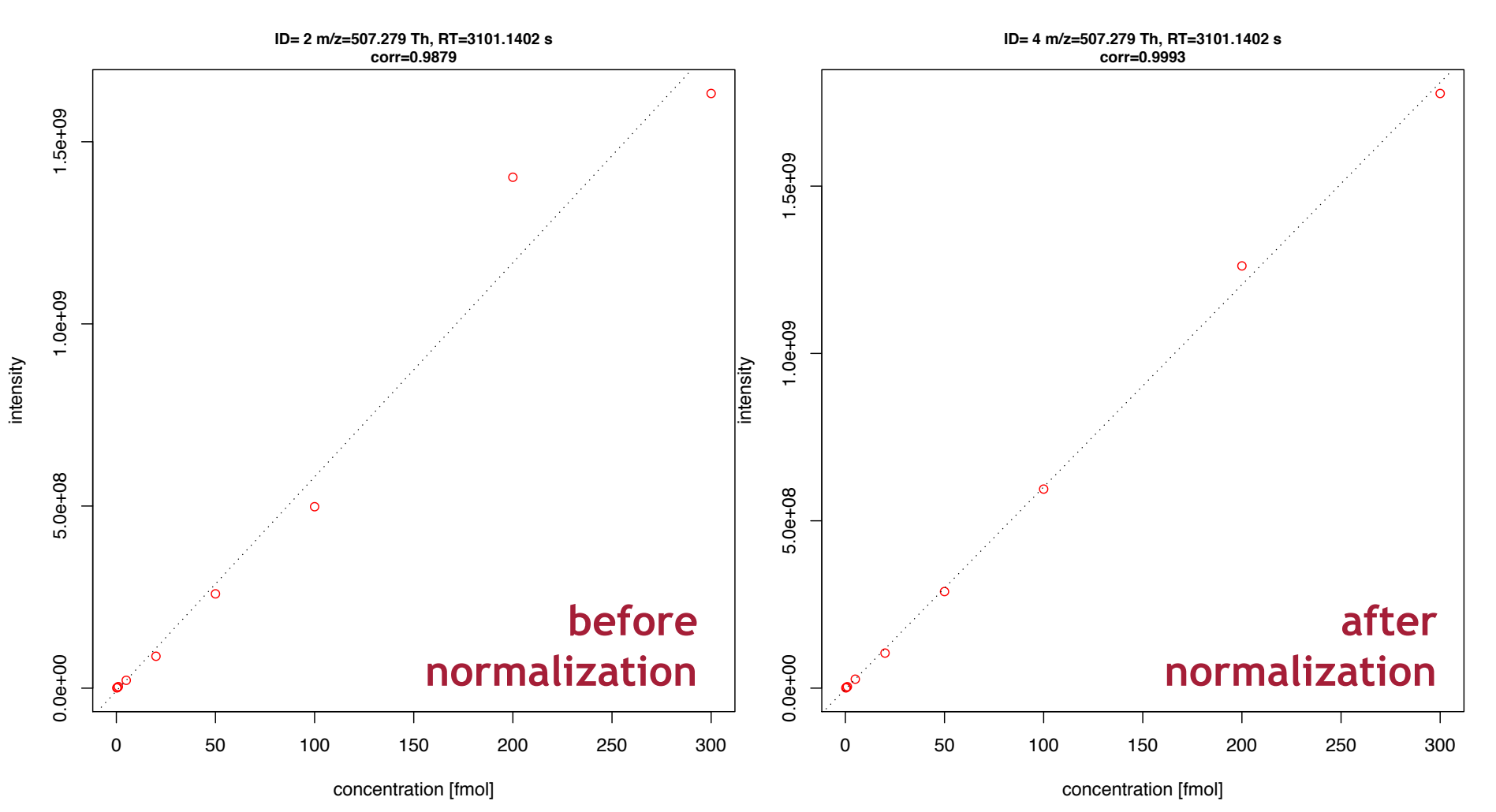

# **Feature Finding in KNIME**

- TOPP tool FeatureFinder (FeatureFinderCentroided in OpenMS 1.11)
- Reads a centroided LC-MS map so if data is available as raw data, it needs to be converted to centroided data using a peak picker
- Label-free workflows can get rather complicated and usually require identification steps as well (which we will discuss later in the lecture)

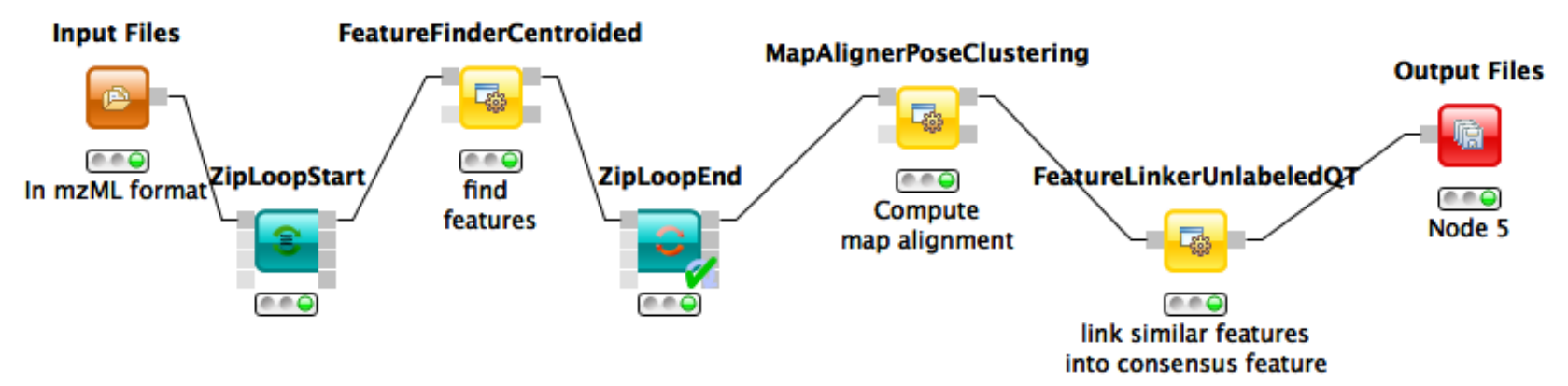

# **LEARNING UNIT 5C SILAC QUANTIFICATION**

**SILAC Quantification** 

- Experimental techniques
- MaxQuant algorithm

**This work is licensed under a Creative Commons Attribution 4.0 International License.** 

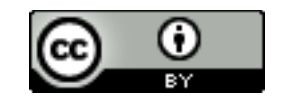

#### **SILAC**

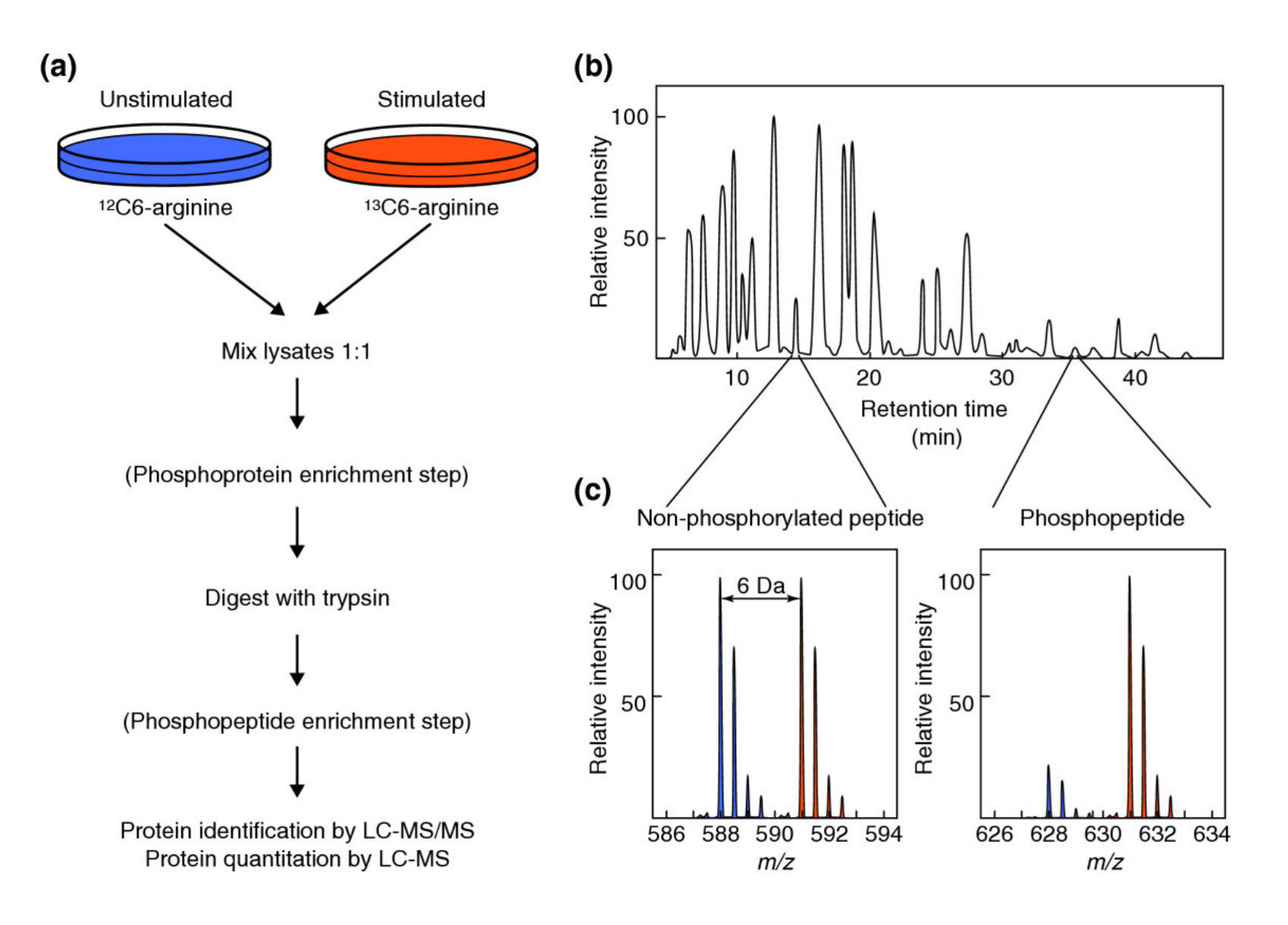

**Mumby, Brekken, Genome Biol (2005), 6:230** 

# **SILAC Analysis**

- In principle, SILAC pairs are regular features
- Note that isotopic labels shift the averagine model
- A standard analysis workflow could thus look like:
	- Feature finding
	- Linking of pairs with the proper distance (4/6/8/10 Da, depending on the experiment)
- Specialized SILAC analysis tools can make use of the additional information contained in pairs
	- Exact mass differences
	- Presence of a second pair can increase confidence in the detection
- Inclusion of this knowledge generally improves sensitivity of the feature/pair detection

### **MaxQuant**

#### • **Peak detection**

• Identify chromatograpic peaks

#### • **De-Isotoping**

• Construct features from the matching chromatographic peaks 

#### • Pair detection

• Identify SILAC pairs among the de-isotoped peaks

#### • **Ratio estimation**

• Determine the ratio of the SILAC pair

# **Peak Detection**

- MaxQuant uses the notion of **3D peaks** to describe the mass traces on the raw data (three dimensions: RT, m/z, intensity)
- 3D peaks can be defined as all the signal caused by one isotopic mass of an analyte  $-$  they correspond to mass traces in centroided feature finding
- Features are then defined as several of these 3D peaks

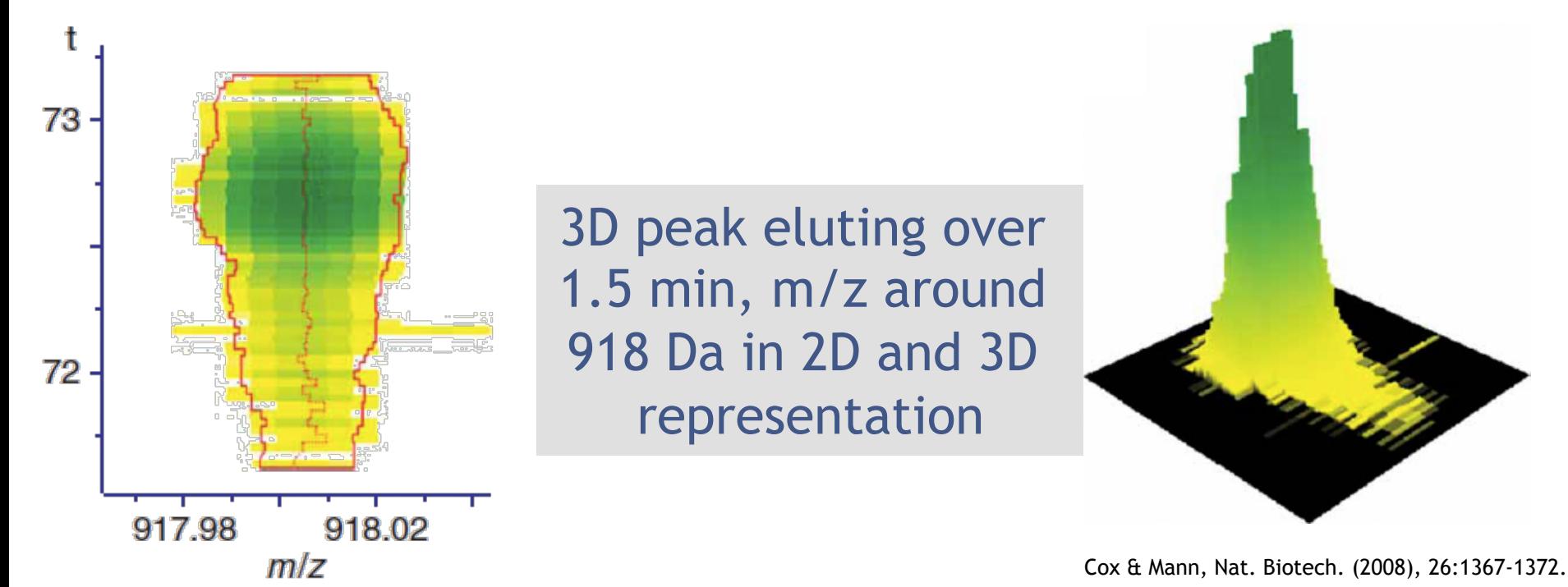

# **Peak Detection**

- 3D peaks are detected by detecting peaks within individual mass spectra first
- For high-resolution MS instruments (e.g., Orbitrap), peak detection is achieved by looking for local maxima
- 2D peaks are then determined as the range from the maximum until either zero or a local minimum has been reached

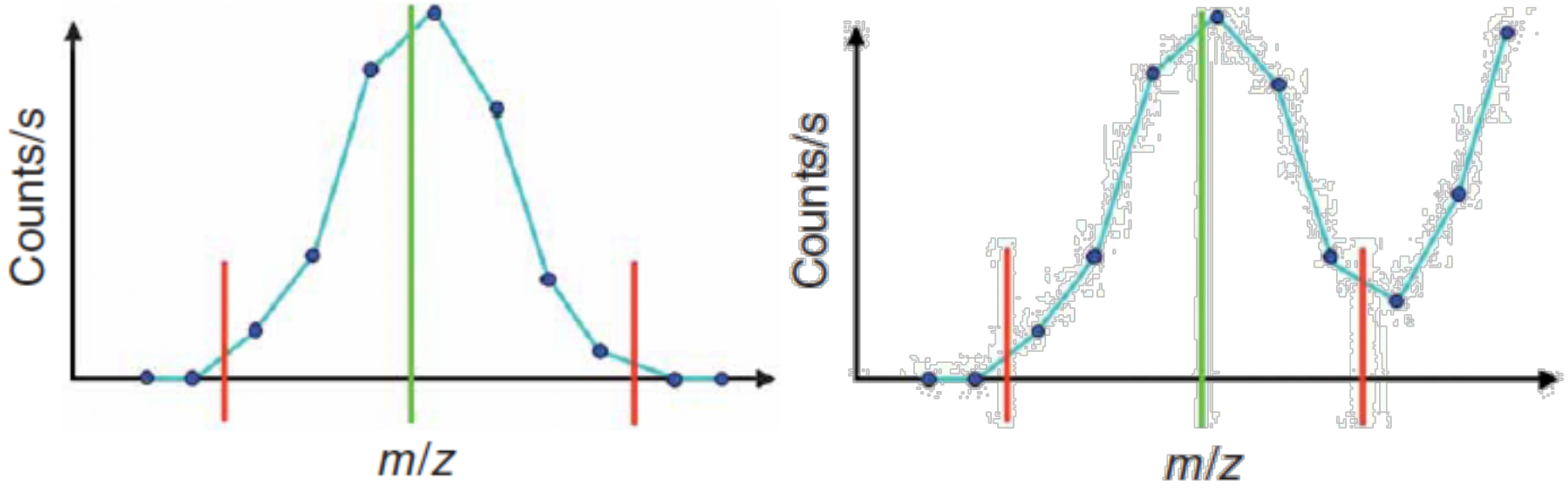

Cox & Mann, Nat. Biotech. (2008), 26:1367-1372.
# **Peak Detection**

- If there are more than three data points to the peak, then the center of the peak (centroid) is determined as by a **Gaussian fit** to these three peaks
- Special treatment for peaks consisting of only one or two peaks
- Intensity of the peak is approximated by the **sum of the intensities of all raw data points** of the peak

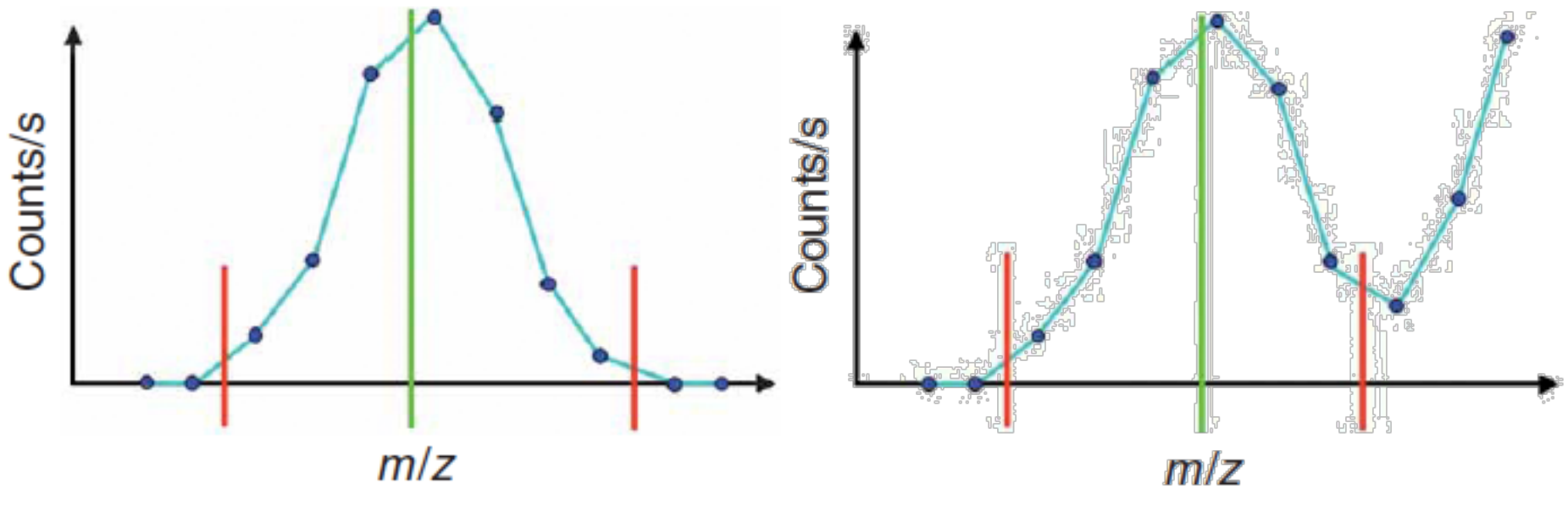

Cox & Mann, Nat. Biotech. (2008), 26:1367-1372.

# **Peak Detection**

- 2D peaks of adjacent scans are assembled into a 3D peak, if their centroid positions differ by less than 7 ppm
- 2D peaks may be missing in up to one scan (e.g., in case a 2D peak detection did not work well), 3D peak consists of the maximum number of 2D peaks that can be joined in this way
- Intensities of 2D peaks are smoothed and the 3D feature is split if there are local minima in the intensity
- The 3D peak mass the intensity-weighted average of its 2D peaks' masses

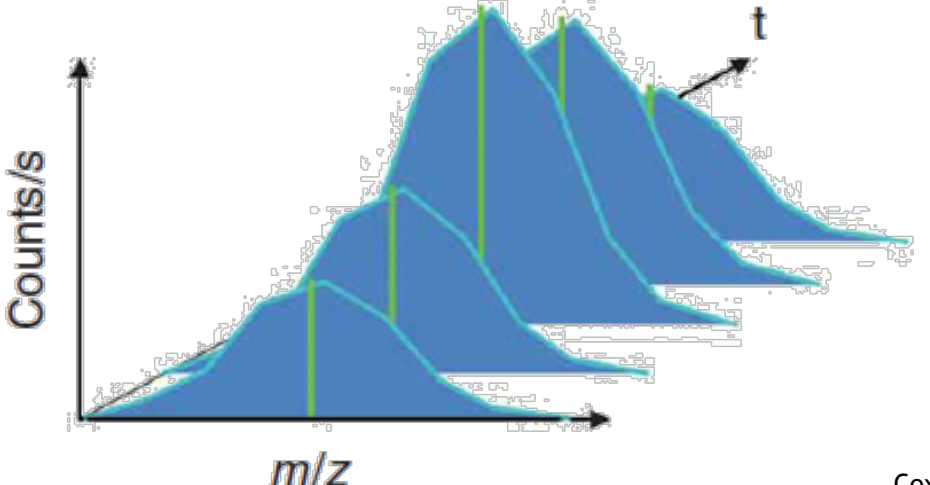

Cox & Mann, Nat. Biotech. (2008), 26:1367-1372.

### **Peak Detection**

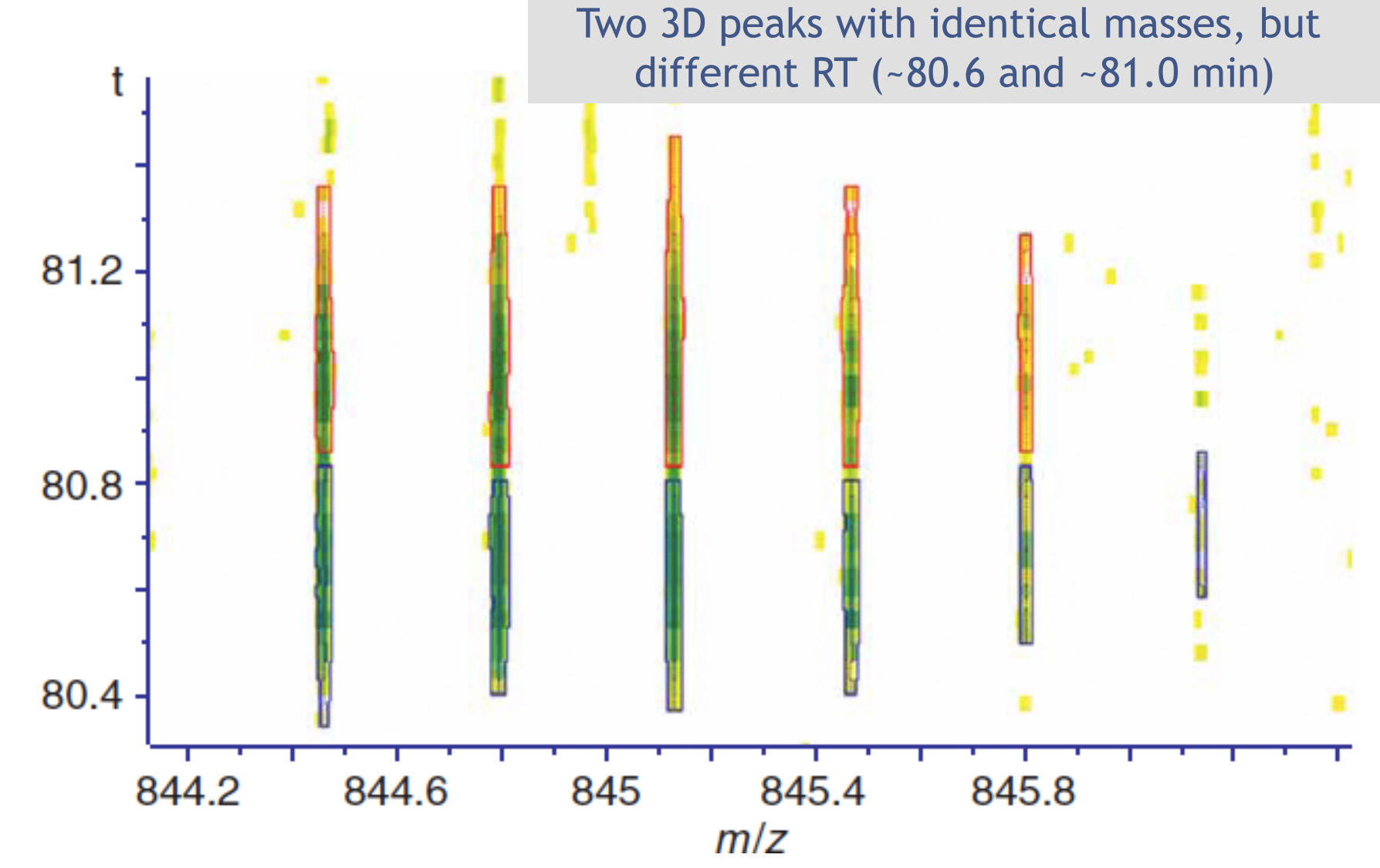

Cox & Mann, Nat. Biotech. (2008), 26:1367-1372.

# **De-Isotoping**

- 3D peaks are aggregated to features
- To this end, a **compatibility graph** is constructed
- **3D peaks are represented by nodes**
- An **edge** is added between two nodes, if
	- Their masses match the distance within an isotope profile
	- Their elution profiles overlap (normalized inner product [cosine] of the two 3D peaks is greater than 0.6]
- **Connected components** of this graph are potential features, but can still contain 3D peaks from multiple features (overlapping features)

# **De-Isotoping**

The mass criterion for an edge between the nodes representing two 3D peaks is fulfilled if the following holds:

$$
\left|\Delta m - \frac{\Delta M}{z}\right| \le \sqrt{\left(\frac{\Delta S}{z}\right)^2 + (5\Delta m_1)^2 + (5\Delta m_2)^2}
$$

Where *m* is the mass difference between the peaks and  $\Delta M$  is the mass difference between the monoisotopic and the  $^{13}$ C satellite for an averagine of mass 1,500 Da (1.00286864 Da), *z* the charge.

 $\Delta m_1$  and  $\Delta m_2$  are the bootstrapped standard deviations of the two exact peak masses and

 $\Delta$  *S* = 2 m(<sup>13</sup>C) – 2 m(<sup>12</sup>C) – m(<sup>34</sup>S) – m(<sup>32</sup>S) = 0.0109135 Da

Is the maximum mass shift caused by the incorporation of one sulphur atom.

# **De-Isotoping**

- Connected components of this graph correspond to sets of overlapping features and individual (noise) 3D peaks
- They are resolved by iteratively removing the largest set of 3D peaks that are consistent
- Consistency is defined by
	- Mutual consistency of all pairs of peaks with respect to their mass distances (similar to the above definition for an edge, but also between more distant peaks)
	- Correlation of 0.6 or better between all elution profiles
	- Correlation of 0.6 or better of the 3D peak distances with the isotope distribution of an averagine at mass 1,500 Da

#### **Pair Detection and Ratio Estimation**

- SILAC pairs are found through their distances by searching for pairs in the correct distance (for up to three labeled K or R in all possible combinations)
- Intensities of the two features have to have a correlation of 0.5 or better
- For each pair, the intensity ratios are determined as the slope of a regression line through the itensities of corresponding 3D peaks in the light and heavy feature

### **Result**

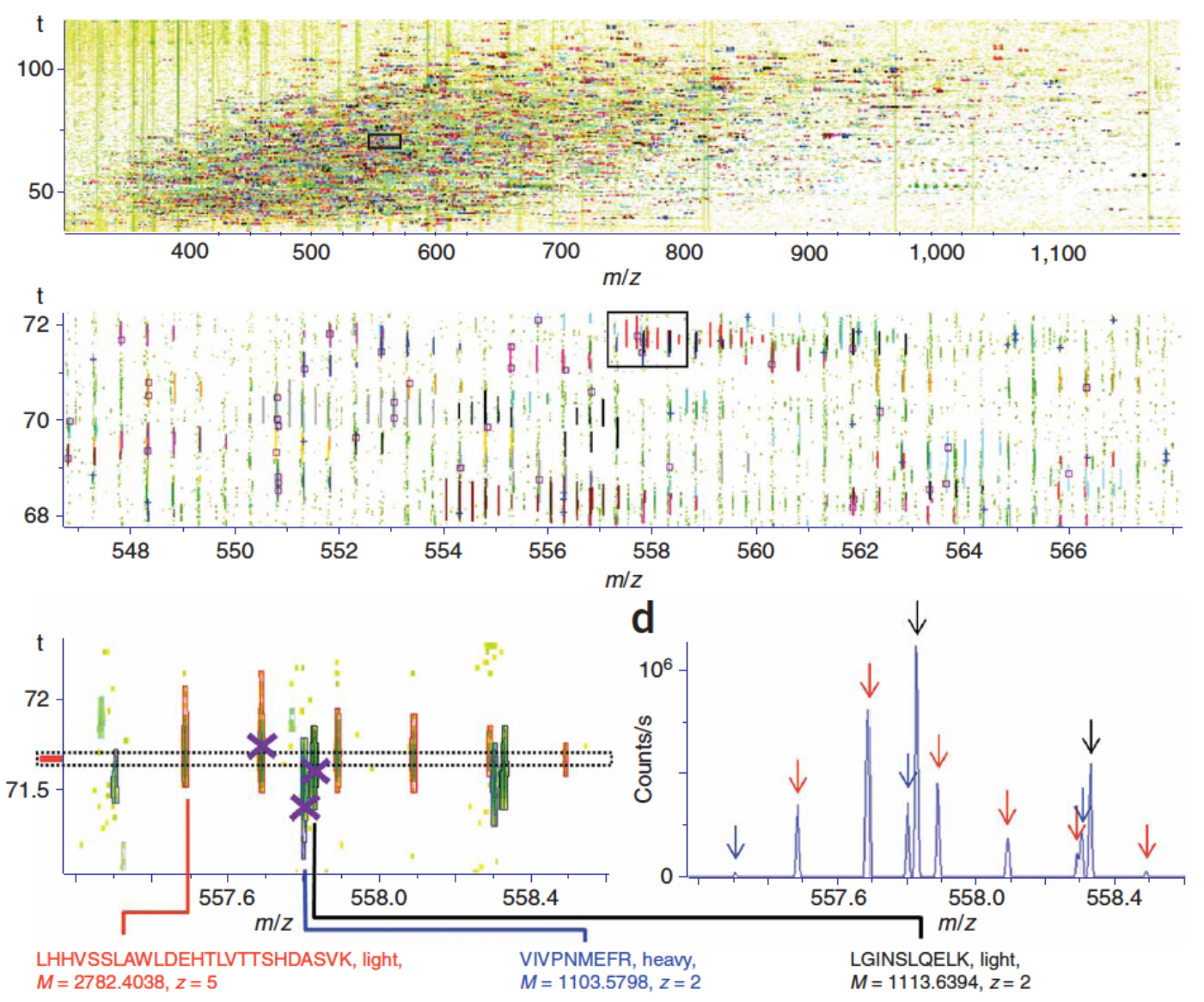

**SILAC** pairs identified in a large-scale study of human HeLa cells. Over 5,000 SILAC pairs were found in one run.

Cox & Mann, Nat. Biotech. (2008), 26:1367-1372.

# **MaxQuant**

- MaxQuant implements the SILAC pair detection algorithm sketched here
- Later versions of MaxQuant can also be applied to label-free quantification
- MaxQuant is unfortunately restricted to a specific vendor format (ThermoFischer RAW format) and platform (Windows)
- The output consists of a text file, that can then be parsed and analyzed statistically with other tools

# **MaxQuant**

- Differential quantification of protein ratios of HeLA cells after 2 h of EGF stimulation
- 99.3% of all proteins have a ratio of 1.0  $(+/- 50%)$  and are thus not significantly regulated
- Transcription factor JunB and orphan nuclear receptor NR4A1 are both significantly upregulated
- Their upregulation by EGF has been found through other methods and described in literature as well

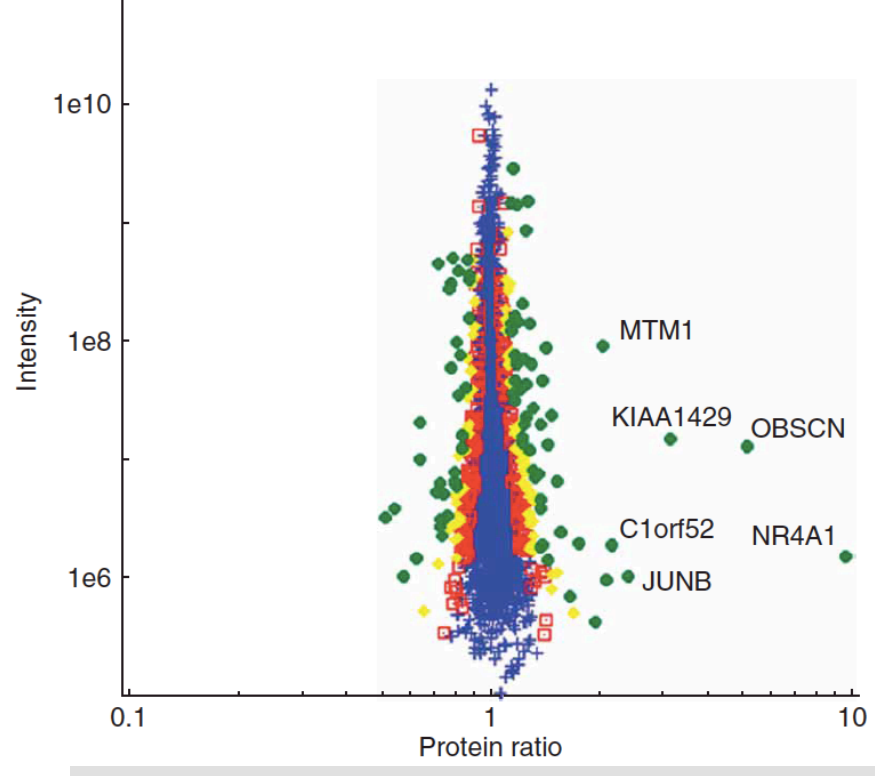

#### **'christmas tree plot':**

pair intensity as a function of the pair ratio (double logarithmic plot) reveals the distribution of ratios, accuracy, LOD, LOQ, LOL

# **Original Papers**

- Label-free feature finding (OpenMS feature finder)
	- Clemens Gröpl, Eva Lange, Knut Reinert, Oliver Kohlbacher, Marc Sturm, Christian G. Huber, Bettina M. Mayr, Christoph L. Klein: Algorithms for the Automated Absolute Quantification of Diagnostic Markers in Complex Proteomics Samples. CompLife 2005: 151-162.

Online: http://www.springerlink.com/content/81lk5vjtxqwbflce/

• Sturm, Marc: OpenMS – A framework for computational mass spectrometry, Dissertation, Tübingen (2010)

Online: http://nbn-resolving.de/urn:nbn:de:bsz:21-opus-51146

• Website: http://openms.de

#### • SILAC feature finding (MaxQuant)

Cox, J. and Mann, M. (2008) MaxQuant enables high peptide identification rates, individualized p.p.b.-range mass accuracies and proteome-wide protein quantification. Nat Biotechnol 26, 1367-72.

(algorithm: see Supplementary Material at http://www.nature.com/nbt/journal/ v26/n12/extref/nbt.1511-S1.pdf) 

Website: http://maxquant.org

# **Materials**

- Online Materials
	- Learning Unit 5[A,B,C],
	- Learning Unit 1C